2212 5447

HΔ

# Burroughs Corporation

COMPUTER SYSTEMS GROUP SANTA BARBARA PLANT

B1800/B1700 Message Control System Interface

#### **PRODUCT SPECIFICATION**

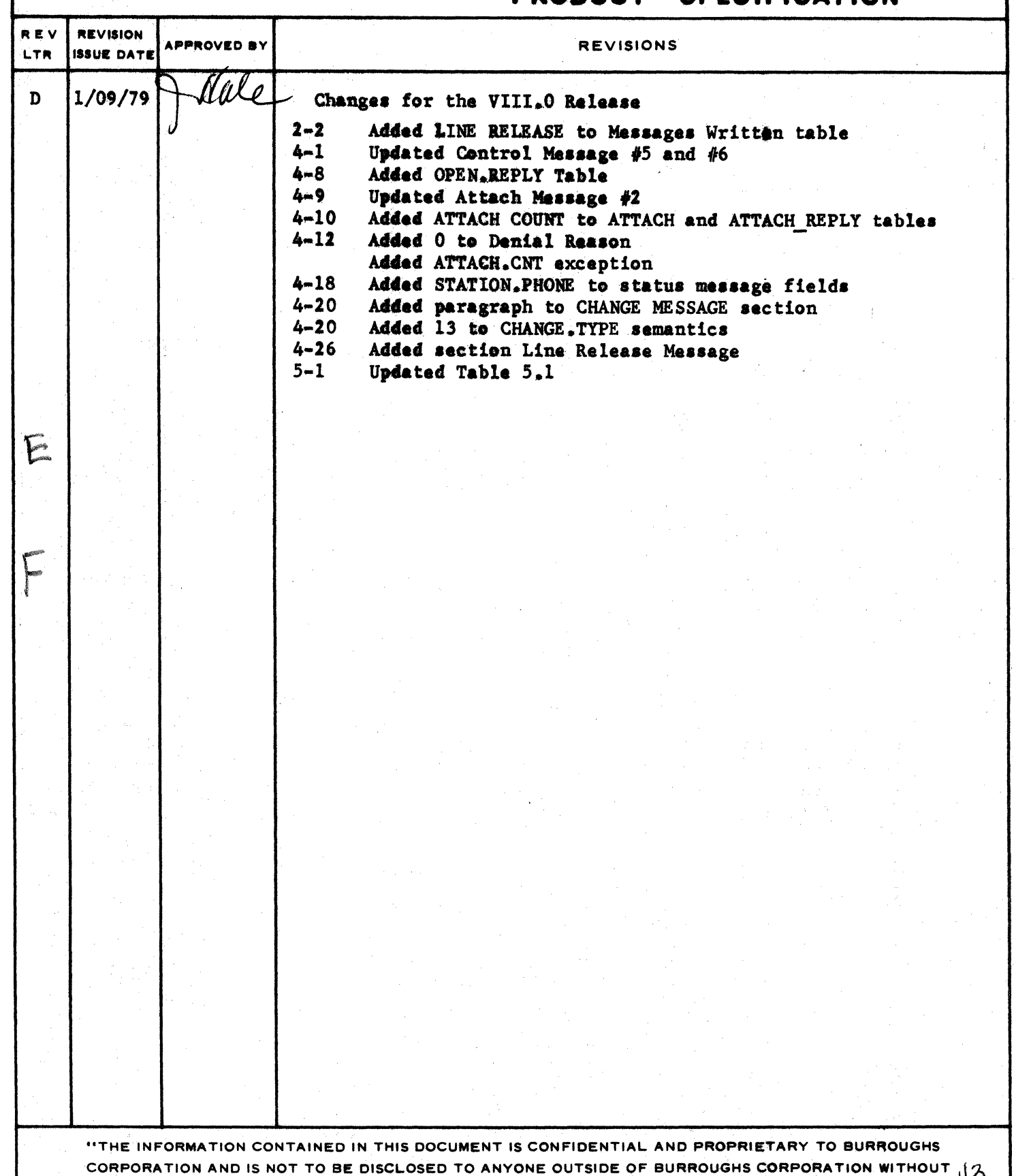

THE PRIOR WRITTEN RELEASE FROM THE PATENT DIVISION OF BURROUGHS CORPORATION".

 $\mathcal{T}$ 

l

# COMPANY CONFIDENTIAL MESSAGE CONTROL SYSTEM INTERFACE p. S. 221Z 5447 Cfl

# **IABLE DE CONIENIS**

 $\mathcal{A}^{\mathcal{A}}$ 

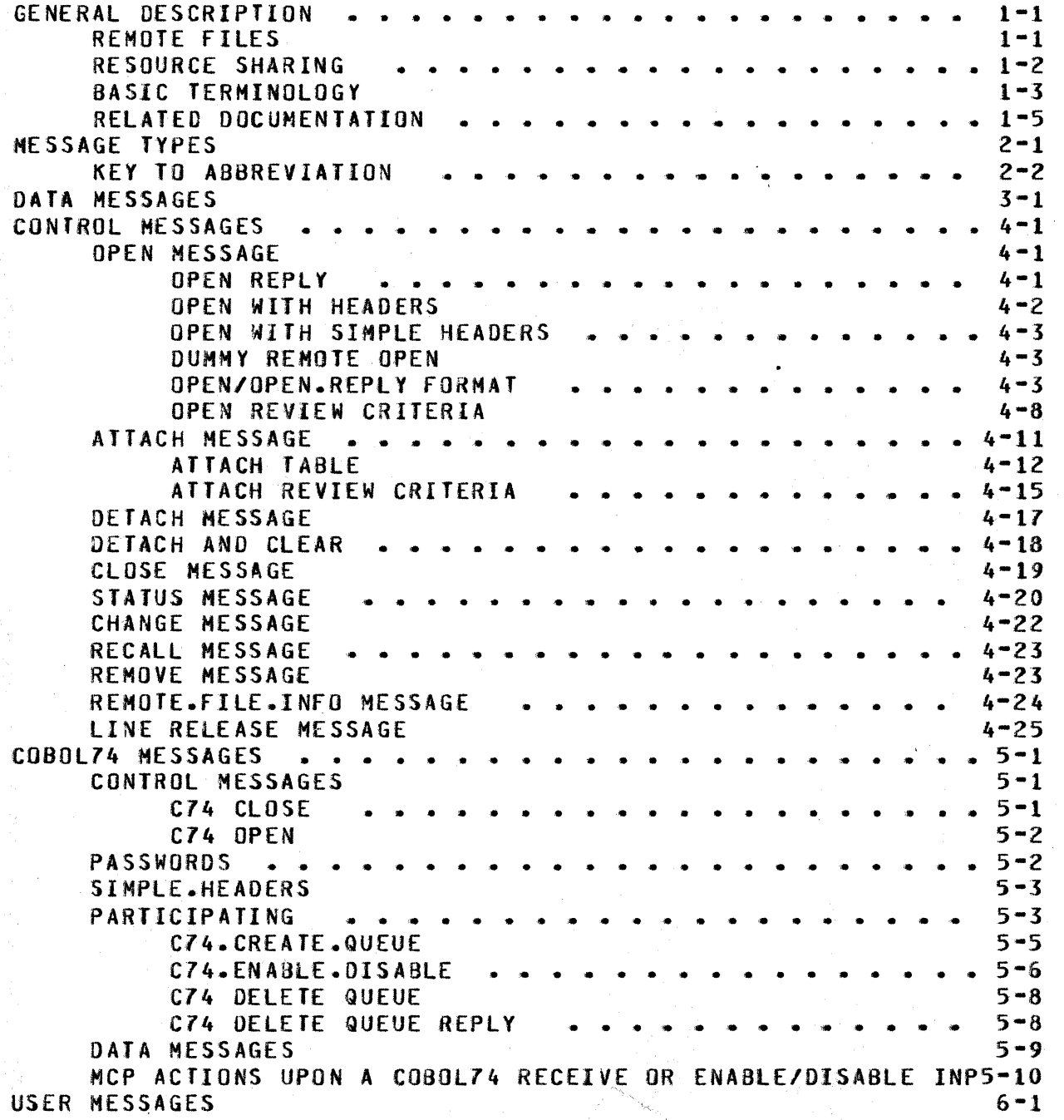

/

# $TC-1$

#### COMPANY CONFIDENTIAL MESSAGE CONTROL SYSfEH INTERFACE P. S. 2212 5447 (f)

# GENERAL DESCRIPIION

The B1000 data communications subsystem provides an interface between the network controller and any executing MCS on the<br>system. The character-oriented header information which the MCS The character-oriented header information which the MCS reads or writes in its communication with the network controller, the remote files in its own network, and the MCP basically constitutes the MCS interface that is described in this product specification. The MCS interface is composed of the various messages required for any queries or changes in the status of .-emote stations.

The minimum requirements for this datacomm environment are an NOL handler and a user program which opens a remote file with headers Can HCS>. There is no restriction on the number of remote files with headers that may be opened on the system, although there is a maximum of 20 remote files that can be concurrently associated with any one station. In a system composed of several MCSs, a station may be associated with more than one of them in *a* hierarchical manner.

In general, the network controller handles the line protocol and the MCS, in cooperation with the network controller, handles the the MCS, in cooperation with the network controller, attachment of remote stations to their respective remote files. Remote file I/Q, standard to the 81000 systems is controlled by the operating system through a queue file mechanism that is transparent to the user and therefore not discussed in this document.

An MCS program will fulfill some or all of the following data communications needs:

- Message switching
- Logical attachment of a station to a remote application program or system of programs
- $-$  Network reconfiguration
- Audit and recovery
- Network statistical analysis
- Communication with the operating system.

#### REMOTE FILES

Remote files are the means by which programs use the NDL datacomm subsystem to transfer information from remote terminals to user programs Cor vice versaJ. MCS-type remote files are distinguished from ordinary remote files only by the special headers

•

COMPANY eoNFIDENTIAL MESSAGE CONTROL SYSTEM INTERFACE P. S. 2212 5447 CF>

that allow them to affect the flow of messages.

HCS interface is enabled by opening a remote file with headers that has an external file name which matches a file declared in<br>the file section of the executing network controller. All the file section of the executing network controller.<br>Stations listed in the family statement for that f stations listed in the family statement for that file-are<br>controlled-by-the-MCS. The-50-byte-header that precedes data The 50-byte header that precedes data messages allows the MCS to access-tallies, toggles and other information relevant to the station originating the message. information relevant to the station originating the Non-data messages consist only of the variable-length header.

Dummy remote files, i,e., with no stations specified, are allowed<br>as long as the program opening the dummy remote file (without as long as the program opening the dummy remote file (without headers) has been zio-executed by an MCS-type program, The MCS headers) has been zip-executed by an MCS-type program. is expected to direct the assignment of stations to that file by approving or disapproving the open of any remote station that wishes to be attached to that file.

#### RESOURCE SHARING

Where multiple HCSs are executing on the same system• there is an established protocol which allows one MCS to attach stations to<br>another. The protocol is based upon the concepts of "primary" another. The protocol is based upon the concepts of "primary"<br>and "secondary" and these terms refer to the relative responsi-"secondary" and these terms refer to the relative responsibilities of two MCSs in the control of a remote station.

Since users may sign on or attach to a series of MCS-type files. primary files (with some restrictions noted below) are distin-<br>quished from secondary files only by signal characters and by quished from secondary files only by signal characters their relative positions in the master list of attachments kept for each station in the' remote network. The primary file is the the master list to which the station is attached and the secondary file is the next-to-last. By default, all interface messages go to the primary file; and, if the first character of the message matches the signal character defined for the secondary file Call secondary files must have a signal character), the message goes to the secondary file. The advantage of this configuration is that a remote station can still communicate with the secondary file even though it has a primary attachment to another remote file.

Secondary files are restricted to remote files opened with headers since they must have signal characters associated with them. and primary files may be either ordinary remote files or remote files opened with headers. In a series of remote attachments done *by* an individual station, there is a limit of one attachment to a remote file without headers: it must be the If all of the attachments are to MCS-type remote files, there is a limit of 20 attachments for one remote station.

Primary and secondary protocol is maintained through a master .list that is updated by tbe network controller each time a remote station attaches or detaches itself from an MCS or a remote file.

# BURROUGHS CORPORATION SANTA BARBARA PLANT

COMPUTER SYSTEMS GROUP MESSAGE CONTROL SYSfEH INTERFACE COMPANY CONFIDENTIAL P. S. 2212 5447 (F)

When a station signs on or attaches to a remote file, the filename is added to the list and a signal character is associated with it if it is an MCS. If a third attach/sign on is made, the primary and secondary designations are reconfigured. After redefinition, the original MCS does not have any current responsibilities where the remote station is concerned and is inaccessible from that station.

When a remote station is detached or closed, the last entry is deleted from the list and primary and secondary are reconfigured from the master list. In this way, the original MCS (in a series of three attaches) is maintained on the list and the final close/detach must be from the first (original) MCS. MCSs designed to inhibit the primary-secondary option do so by denying all opens on remote files with headers.

# **BASIC TERMINOLOGY**

This subsection defines most of the basic terminology that is used in this product specification. It also references related publications that would be hetpful to those who are unfamiliar with those terms and concepts.

MC<sub>S</sub>

NC

Message Control System - Any program which opens a remote file with the<br>header-option and thereby controls the header option and thereby controls stations in that remote file.

Network Controller - The program generated through compilation of an NOL (Network Oef inition Language) program. The NC handles the tine discipline for the data communication devices of a system and interface queue between HCS and operating system. Refer to P.S.<br>2212–5223, B1000 NDL and 1073715, NDL 2212 5223, 81000 NDL and 1073715, Reference Manual.

A file declared in a program which, in conjunction with the network controller, provides input, output or I/O with a set<br>of data communication devices. Refer to of data communication devices.<br>P.S. 2212 5462, 81000 MC B1000 MCPII and 1089992, Data Communications Information Manual.

An option on a remote file which allows system control functions and provides a 50-byte header on all data messages moving through that remote file.

Remote file

Headers

**Primary File** 

Secondary file

MESSAGE CONTROL SYSTEH INTERFACE P. S. 2212 5447 CF>

COMPANY CONFIDENTIAL

The file to which a station was most recently attached or included in an<br>open. Normal-input-goes-to-the-primary Normal input goes to the primary file.

The file to which a station was just previously attached or included in an open, i.e., the penultimate attachment. The secondary file must have headers and will have approved the attach or open of<br>the primary file. Input whose first the primary file. Input whose first the signal character (not blank> designated in the primary file's attach or open will go to the secondary file.

a station was most recently assigned• either with an attach or with an open.<br>If the primary file has headers, it is

the CRf; otherwise, the secondary file

Controlling Remote file CCRF> is the file with headers to which

Attach Initiator is the file which writes an attach.

If the primary file has headers,

is the CRF.

User Program (U.P.) increatly denotes a program which has opened or is opening a remote file without headers.

LSN Logical Station Number - The number by which the network controller uniquely identifies a station for normal transactions. LSN's begin with "001" and<br>proceed sequentially through all the sequentially through stations declared in the Station section of the NOL controller.

RSN RELative Station Number - The number by which a user program with a remote file using a remote key uniquely identifies a station. An RSN equal to 0 implies a An RSN equal to 1 implies the first station in the file's family statement. RSN's proceed sequentially through the stations delineated by a file's family statement, that a controlling remote file may modify the LSN.LIST and thereby modify the RSN<sup>\*</sup>s of the remote file. If a station is detached from a file with a remote key• the RSN's remain unchanged. If a station is attached to a file with a remote key, the new RSN will be

1-5

BURROUGHS CORPORATION COMPUTER SYSfEMS GROUP SANTA BARBARA PLANT

COMPANY CONFIDENTIAL MESSAGE CONTROL SYSTEM INTERFACE P. S. 2212 5447 (F)

old RSN if it were attached previously; otherwise, it will be one larger than the greatest RSN previously associated with the file.

# **RELAIED DOCUMENTATION**

# NAME

# NUMBER

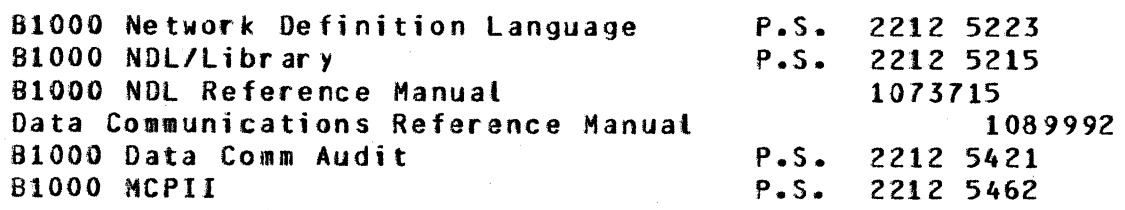

COMPANY CONFIDENTIAL MESSAGE CONTROL SYSTEM INTERFACE  $P. S. 2212 5447 (F)$ 

#### MESSAGE IYPES

This section specifies the record formats of the messages read and written by the MCS as it communicates with both the network controller and the remote stations in its remote file.

There are three types of record formats: data, control and user-Data record format is used in the transfer of informadefined. tion between network controllers and remote stations and in this area the MCS may read or write the record, depending on the source and destination of the message. Control records are defined by name and represent a specific purpose and action. e.g., a detach.reply. User-defined record format is used for communication between an MCS and a user remote file without headers and, as its name indicates, it allows the user program to establish the purpose of the communication.

All messages recognized and written by an MCS are listed by type and format.

#### Table 2.1 MESSAGES READ

TYPE **MESSAGE** FORMAT ------------**OUTPUT MESSAGE (from REMOTE FILE) "00"** DATA INPUT MESSAGE (from STATION)  $"01"$ DATA INPUT LOGICALACK  $n02n$ DATA GOOD.RESULTS.REPLY "05" DATA RECALLED.MESSAGE  $"06"$ DATA UNPROCESSED.OUTPUT MESSAGE  $n07n$ DATA **OPEN**  $"10"$ CONTROL **ATTACH**  $"12"$ CONTROL ATTACH.REPLY  $"13"$ CONTROL **DETACH**  $n14n$ CONTROL DETACH.REPLY **"15"** CONTROL  $CL$   $0SE$  $"16"$ CONTROL STATUS.REPLY  $"21"$ CONTROL **CHANGE.REPLY**  $"23"$ CONTROL **RECALL.REPLY**  $n25n$ CONTROL REMOVE.REPLY  $n27n$ CONTROL REMOTE.FILE.INFO.REPLY  $7297$ CONTROL LINE.RELEASE.REPLY  $"31"$ CONTROL REMOTE.FILE.INTERCOMMUNICATION  $mg_0 n - mg_9 n$ USER-DEFINED

COMPANY CONFIDENTIAL MESSAGE CONTROL SYSTEM INTERFACE P. S. 2212 5447 (F)

# Table 2.2 MESSAGES WRITTEN

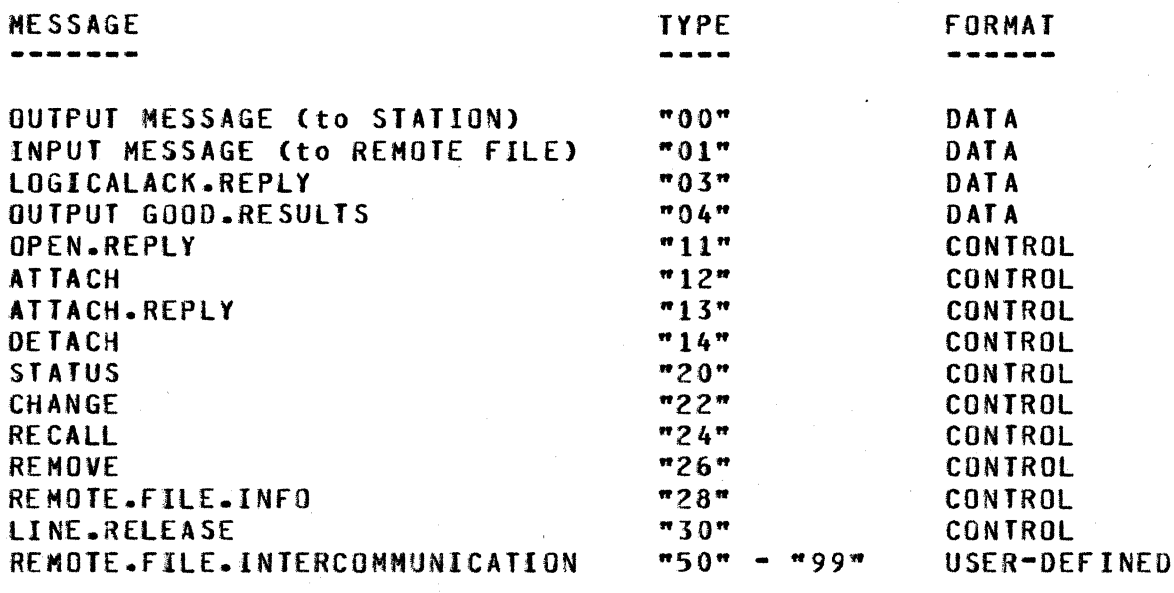

# KEY IO ABBREYIAIION

In Tables 2.3 through 5.1, the following abbreviations and notations are used:

NC - Network controller/operating system interface HCS - Remote file with HEADERS USER - Remote file without HEADERS  $R - Read$ W - Write

Note:

- "\*"under a "W" implies that it is appropriate for that program to SET that field.
- "\*" under an "R" implies that it is appropriate for that program to READ that field.
- •+•under a "W" implies that it is •andatory for the MCS to SET that field before sending the message.
- "9" implies a numeric EBCDIC character field <Bit 8)
- "X" implies an EBCDIC character field <Bit 8)
- "#" denotes iterations of the same field, one for each remote station

COMPANY CONFIDENTIAL MESSAGE CONTROL SYSTEM INTERFACE P. S. 2212 5447 Cfl

### DATA MESSAGES

The types of data messages which an MCS reads and writes are as follows:

TYPES WRITTEN

# DESTINATION ANO FUNCTION

 $0<sub>0</sub>$ 

An output message to any station in its remote file.

01

An input message to any remote file. The destination of the message is indicated by the number in the remote.file.no field.

03

A logicalack.raply message to the network controller. This message should allow the relevant request to acknowledge receipt of the message via an ack to the station.

04

A good.results message to the network controller. This message acts like an output message except that positive receipt of the message by the station produces a good.results.reply.

JYPES READ . . . . . . . . .

00

ORIGIN AND FUNCTION

 $\sim 10^{-10}$ 

An output message from a remote file whose open it approved with participating set to "1".

01

An input message from one of the following:

A primary station when the signal character is not used.

A secondary station when the signal character designated in the open or attach or attach.reply is the first character of the message.

A remote file with headers.

 $3 - 1$ 

#### COMPANY CONFIDENTIAL MESSAGE CONTROL SYSTEM INTERFACE  $P - S - 22125447(F)$

02

05

06

 $07$ 

An input logicalack message from the network controller. This message is received when a request executes a terminate logicalack.  $\mathbf{H}$ the primary has headers, it receives this message; otherwise, if there is a secondary file it gets the message.

A good.results.reply message from the network controller is received upon successful transmission of an output message to a station. The message is received only i f the good.results bit in the message or station was set. If the primary remote file has headers, this message is received by the primary file; otherwise, the secondary file receives it.

recalled.message from the network A Recalled.messages follow the controller. recall.reply message. The number of recalled messages is indicated in the recall.reply.

An unprocessed.output message from the controller. network When the network controller is DSed, it sends output messages to the appropriate controlling remote file before sending an EOF.

The data message format is defined as:

Table 3.1 DATA RECORD FORMAT

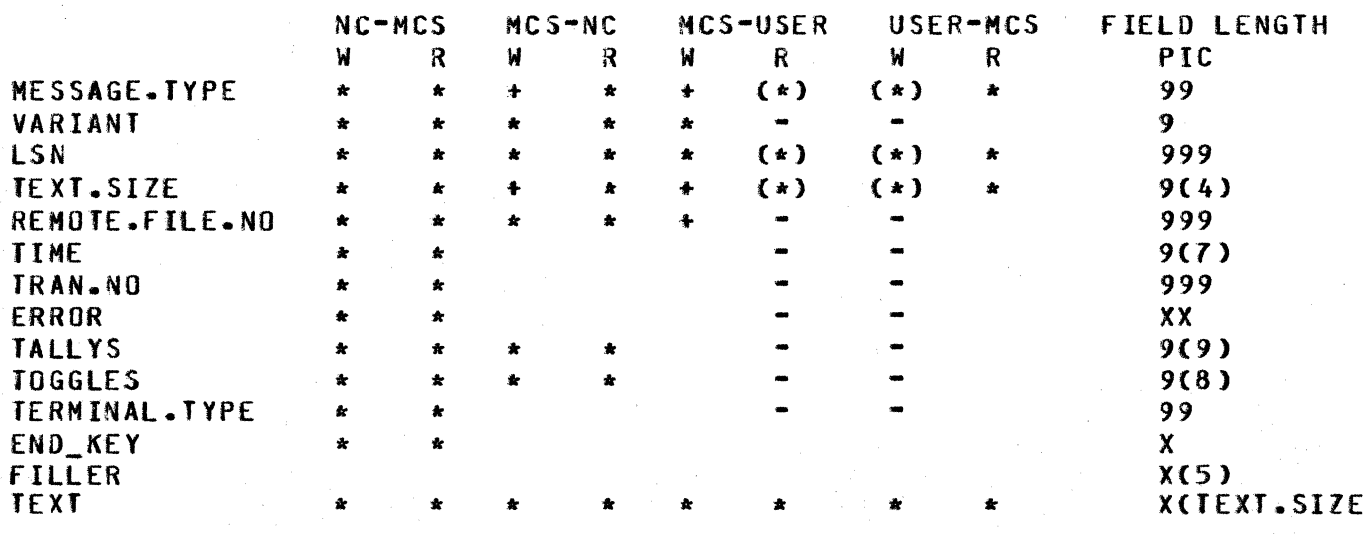

 $3 - 2$ 

 $\mathbf{L}$ 

COMPANY CONFIDENTIAL MESSAGE CONTROL SYSTEM INTERFACE P. S. 2212 5447 (F)

fhe parenthesized fields in Table 3.1 for indicate the three fields in the remote key. the following format: user remote files The remote key has

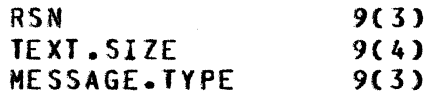

RSN is converted to LSN by the remote file interface.

The semantics of the fields in the header are:

VARIANT

A field indicating the following:

 $= 1$   $-$  make program memory resident  $= 2$   $-$  make program disk resident : *3* cause EOf branch  $= 4$   $-$  cause exception branch  $= 5$   $-$  include text in good.results.reply

LSN

TEXT.SIZE

REMOTE.fllE.NO

TIME

TRAN.NO

ERROR

The logical station number to which the data belongs. It must be set on output and good.results messages.

The number of characters in the text field.

The number of the remote file where the<br>message came from or is going to. It message came from or is going must be set on input messages.

The time in 20-bit counter format when<br>the network controller processed the network controller processed the messages.

The transmission number that belongs to the message.

A 16-bit field extracted from the result<br>descriptor – which – indicates – exception descriptor which indicates exception<br>conditions. The meaning of the bits of conditions. The meaning of the bits of<br>this field are as follows (bit 0=most are as follows (bit O=most significant bit):

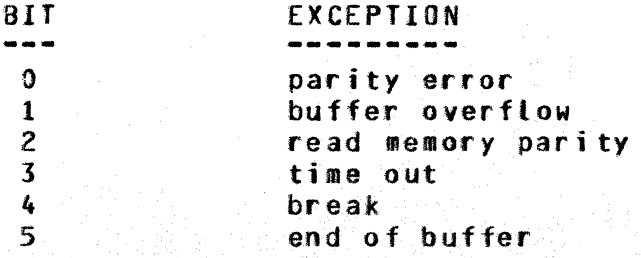

3-3

COMPANY CONFIDENTIAL MESSAGE CONTROL SYSTEM INTERFACE P. S. 2212 5447 Cf)

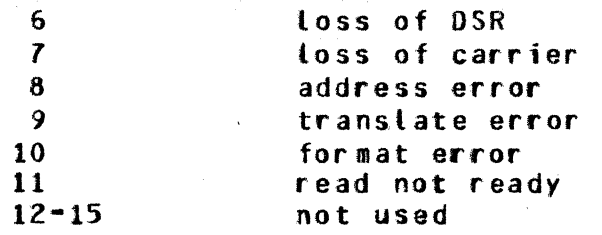

TALLY TOGGLE TERHlNAL.TYPE

The semantics of tally, toggle and<br>terminal.type are the same as in terminal.type are the same as in<br>previous releases: the tally field the tally field represents the first three station tallies in 3-character decimal format. The toggle field represents the first eight station toggles as "0" or "1". Terminal.type is the two-digit designa• tion that identifies each class of terminals.

Valid only for HCS that deals with COBOL74 programs on a SEND.

 $=$  "0" if no ending indicator.  $=$  "1" if end of segment indicator. = "2" if end of message indicator.  $=$   $"3"$  if end of group indicator.

The character string which is ordinarily displayed on the remote screen or the local operator display terminal COOT>.

END\_KEY

BURROUGHS CORPORATION SANTA BARBARA PLANT

### 'COMPUTER SYSTEMS GROUP MESSAGE CONTROL SYSTEH INTERFACE COMPANY CONFIDENTIAL  $P_*$  S. 2212 5447 (F)

### CONTROL MESSAGES

# **OPEN MESSAGE**

The open message is the mechanism for creating new remote files. The operating system receives an open from a program and determines that the device is a remote file. <sup>A</sup> remote file open message is then formulated and passed to the network controller which takes the following actions:

- 1. If the file is known, it modifies the message to indicate the appropriate station list; if unknown, the open is disapproved with file missing.
- 2. Verifies that the open message is valid. If not, it disapproves the open.
- 3. If none of the stations in the open are assigned to an Hes, it approves the open and creates a new remote file.
- 4. If some of the stations in the open are assigned to one HCS and the rest are unassigned• it forwards the open message to the HCS.
- 5. If the stations in the open are assigned to more than one MCS and the program attempting the open was not zipexecuted, it disapproves the open with file locked.
- 6. If the program whose open is being processed was zipexecuted by an MCS, then the list of stations in the open is examined. If all the stations in the list belong to a<br>different MCS, then the open is forwarded to that different MCS, then the open is forwarded to that<br>program, If a discrepancy exists, then the open is If a discrepancy exists, then the open is forwarded to the MCS that zipped the program.
- *1.* If it is a dummy file with headers but was not zipexecuted by an MCS, the open is approved.
- 8. If it is a dummy file without headers and the program was not zip-executed by an MCS, it will be disapproved. This is done because there is no way to attach stations to the remote file after the open.

# **QPEN BEPLY**

If the open is passed to an MCS, an open.reply is expected. The MCS must approve or deny the open. It may, in addition, modify a number of other fields as specified in the diagram on the open format (under MCS-W). If a denial is sent, no changes will be made, the denial will be forwarded to the operating system which

COMPANY CONFIDENTIAL MESSAGE CONTROL SYSTEM INTERFACE P. S. 2212 5447 (F)

will deny the open to the opening program. A signal character indicated in the open.reply enables the station to communicate with the MCS. If open.type is output or if participating is set, no changes will be made to primary or secondary assignments.

If both participating and headers are set, the open will be disapproved by the network controller and a close with open.error set will be dispatched to the MCS.

When the network controller receives an open.reply from an MCS. it rechecks all fields relevant to itself and the operating system. If the MCS made an error in formulating the reply, the<br>approval will be changed to denial and a close will be sent to approval will be changed to denial and a close will be the MCS with open.error =  $n_1$ ". Otherwise, the new remote file will be created and the reply forwarded to the operating system.

# OPEN WITH HEADERS

An MCS may approve an open with the headers option set, indicating another MCS. At this time, the primary file is the file whose open was approved and the secondary file is the file which approved that open. All messages whose first character is the designated signal character go to the secondary file. All others go to the primary file. Then, if the second MCS approves an open with that station or attaches that station to a third remote<br>file, the first MCS is left out, the second MCS becomes the file, the first HCS is left out• the second MCS becomes the secondary file and the new remote file becomes the primary file.

An example of secondary attachment would be a station running under the illustrative MCS which first signs on to a special MCS which, in turn, retrieves certain types of information from a data base on command and then from the second MCS signs onto an inventory review program. As the user reviews the inventory, he may at any time type in his signal character and query his data base through the special-purpose MCS. In order to contact the illustrative MCS, however, he must first sign off from the inventory review program.

An example of a partjcipating open would be a station running under the illustrative MCS signs onto a special HCS which formats messages according to terminal type, sets up forms, displays data<br>attractively, etc., and from this second MCS signs onto the and from this second MCS signs onto the inventory review program. The second open is approved with participating set to "1". In this case, primary messages are sent to the special MCS and secondary messages still go to the illustrative MCS.

### COMPANY CONFIDENTIAL MESSAGE CONTROL SYSTEM INTERFACE P. S. 2212 5447 (F)

••••&t

# OPEN WITH SIMPLE HEADERS

A remote file with SIMPLE\_HEAOERS is used as a headers file with a few exceptions.

A 50-byte message header must be prefixed to every message sent or received by the program using the fite. The only exception to this is that the result of a "TERMINATE ERROR" done by the NC caused an "ON EXCEPTION" condition to be set for the file, as with a simple remote file• instead of the usual procedure for a headers file.

<sup>A</sup>SIMPLE\_HEAOERS file will not receive unsolicited responses; that is• no OPEN• CLOSE• ATTACH• DETACH• or LOGICALACK messages ·will be queued for the file.

A SIMPLE\_HEADERS file may set/TALLIES and TOGGLES in the message<br>header, as well as issue GOOD RESULTS, REMOTE FILE INFO, and header, as well as issue GOOD\_RESULTS, REMOTE\_FILE\_INFO, STATION\_STATUS messages, but may not write ATTACH, DETACH,<br>CHANGE, RECALL, LINE RELEASE or COBOL74-related messages, CAll CHANGE, RECALL, LINE RELEASE or COBOL74-related messages. COBOL74 QUEUES will be SIMPL£\_HEADERS files.)

One more difference between SIMPLE\_HEADERS and full headers files is that in the case where the OPEN for a remote file with SIMPLE HEADERS is forwarded to an MCS, the MCS may approve the OPEN with "PARTICIPATING" set.

### DUMMY REMOIE OPEN

If the MCS approves an open with current stations = 0, then the<br>open will be approved with no stations initially attached. Each open will be approved with no stations initially attached. message directed to that remote file will cause the MCP to deter-<br>mine whether the LSN<->RSN association has been-established whether the LSN<->RSN association has been established<br>dy in the FIB and establish it if necessary. The message already in the FIB and establish it if necessary. will then be processed as usual. This facility allows a remote file to be opened with no stations attached initially and messages then to be sent Cunder direction of the approving MCS) to the file without the indicated station having been explicitly attached by the HCS to the remote file.

#### OPEN/OPEN.REPLY FORMAT

The formats for the open and open.reply messages are shown below. Included are indications of relevant fields and following is an explanation of each field's meaning.

### Table 4.1 OPEN/OPEN.REPLY

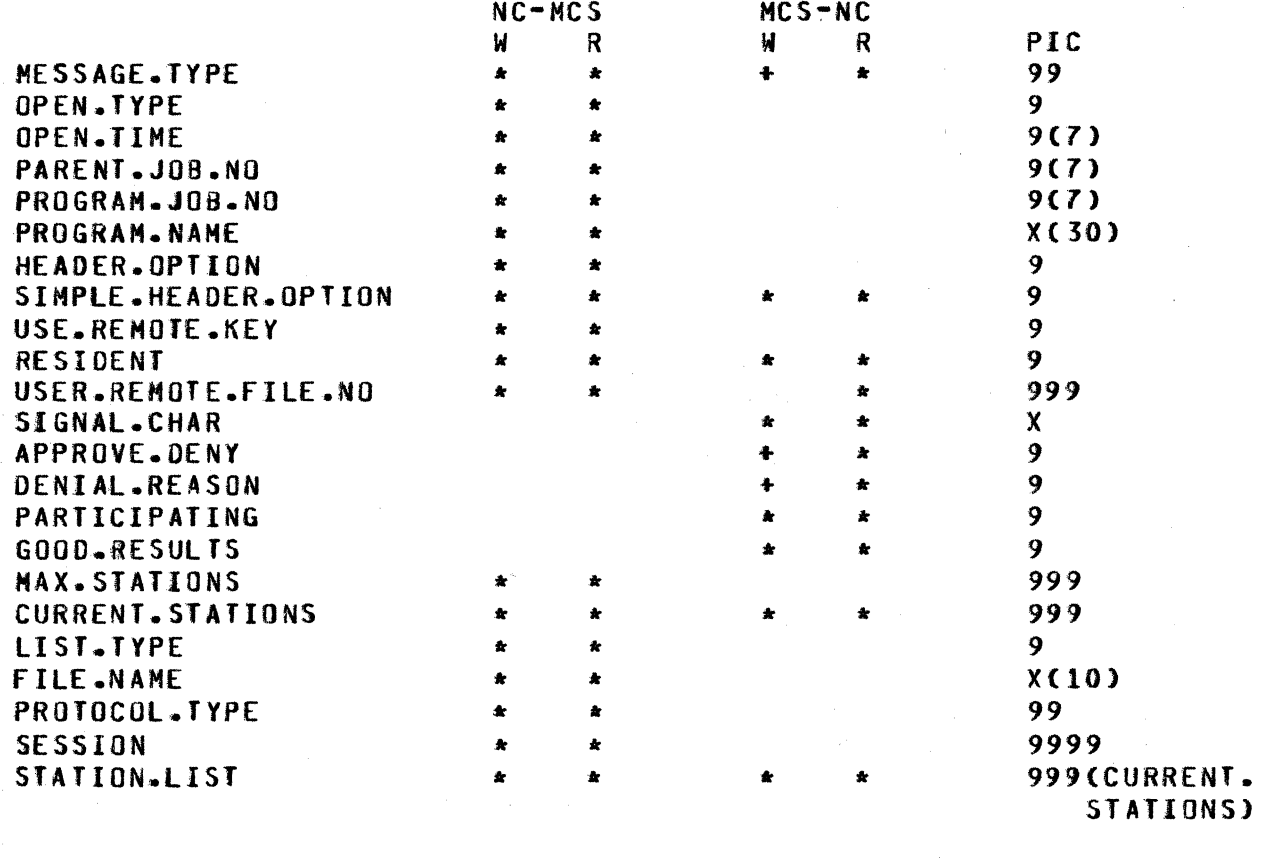

The semantics of the fields of the open message are as follows:

file open.

OPEN.TYPE

Indicates the directions of data flow allowed the remote file:

The time at which the MCP recognizes the

" $1"$  -- input only "2" -- output only "3" -- input/output

OPEN.TIME

PARENT.JOB.NO

The job number of the program that zipexecuted the program opening the remote file or "0000000".

PROGRAM.JOB.NO The job number of the program opening the remote file.

PROGRAM. NAME

The name of the program opening the remote file.

HEADER.OPTION

SIMPLE.HEADER.OPTION

USE.REMOTE.KEY

RESIDENT

USER.REMOTE.FILE.NO

SIGNAL.CHAR

APPROVE.DENY

COMPANY CONFIDENTIAL MESSAGE CONTROL SYSTEM INTERFACE P. S. 2212 5447 CF>

A boolean indicating whether the file is<br>allocated - with - MCS-type - headers - and with MCS-type headers functions.

A boolean which, when· set along with HEADER.OPTION, indicates to the NC that simple headers are to be used.

A boolean indicating whether the file includes the key option. The remote.key option allows writes to specific stations and on reads indicates the station which sent the current message.<br>For files without headers, stations are identified by relative station numbers  $(RSN'S)$ .

A value indicating what to do on a read with no data:

"1" keep program in memory "2" roll program out to DISK "3• provide EOf branch

The logical file number which the network controller uses to identify the opening file throughout the remote file interface. The MCS must not change this field.

Used by the network controller to identify messages intended for the HCS from a station. Blank implies no character.

Indicates to the operating system whether the open should be approved; •1" implies open approval.

 $4 - 5$ 

COMPANY CONFIDENTIAL MESSAGE CONTROL SYSTEM INTERFACE P. S. 2212 5447 (F)

DENIAL.REASON

Indicates the reason for an open denial. The DENIAL.REASON may be set by an HCS to any of the following (some have no logical meaning to an MCS):

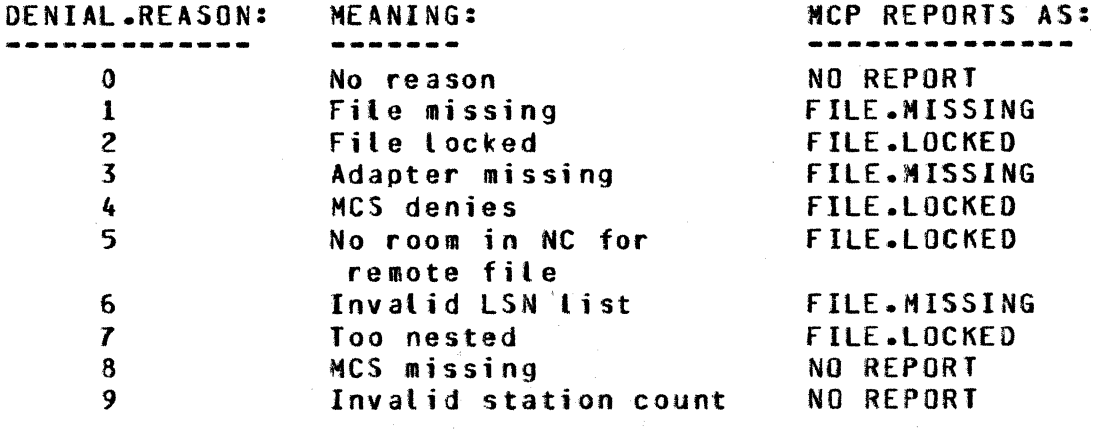

PARTICIPATING

GOOD.RESULTS

MAX .. STATIONS

CURRENT.STATIONS

A boolean indicating whether the<br>approving MCS will participate in the approving MCS will participate in user program's I/O. It is set by the approving MCS and causes all input from the station and all output from the remote file to be sent to the approving<br>MCS rather than the user program. No MCS rather than the user program. changes are made to the primary or secondary files of the stations in a remote file open with participating set to  $n_1$ .

Set by the HCS to indicate that the network controller good.results messages upon successful transmission of data messages to the station. should return

The number of stations that can be attached to a given file. It is set by the program attempting to open the remote file as part of the file declarati on.

The number of stations that are in the station.list to be originally attached to the file. Current.stations equal to<br>"000" indicates a dummy file. This creates a file which only the approving MCS Cor any MCS gaining knowledge of its<br>remote file number) may talk to, and remote file number) may talk to. which stations could later be attached to.

LIST.TYPE

FILE.NAME

PROTOCOL.TYPE

**SESSION** 

'STATION.LIST

COMPANY CONFIDENTIAL MESSAGE CONTROL SYSTEM INTERFACE P. S. 2212 5447 Cf)

Indicates the method by which the user<br>program specified his remote file. The program specified his remote file. values of this field can be:

"0" ·file name "1" -- station list by name "2" -- station list by LSN

Type "0" is the only one currently implemented.

A field providing the file name given by the user program. This name must match a file name declared in the file section of the NOL program which generated the controller untess the user program was<br>executed under control of an MCS. If executed under control of an MCS. the file name given does not exist and the user program is under control of an then the open will be passed to that MCS. However, the file name is not a unique file identifier. The stations in a given NDL file may be modified so as to be shared by two remote files or passed on to another **remote** file with<br>the same name. In future releases, In future releases,<br>esignated by station files may also be designated by list• so reliance on file names to identify remote files is not recommended.

Indicates the type of remote file intercommunication desired by the application program opening the file.

CSee P. S. 2219 0482, SMCS for an example.)

The remote session number associated with the application program performing<br>the open. It is "0000" if there is no It is "0000" if there is no session association.

Contains the list of stations Cby LSN> included in the remote file. Each occupies 3 characters in the list (See CURRENT.STATIONS above).

 $4 - 7$ 

e

ii .t~  $\frac{1}{2}$  $\mathbb{Z}$  . "' ~1 ~I  $\frac{E}{R}$ 

COMPANY CONFIDENTIAL MESSAGE CONTROL SYSTEM INTERFACE P. S. 221Z 5447 Cf>

# OPEN REVIEW CRITERIA

When an open is approved without being sent to an MCS, network controller verifies that: the

- A. Jhere is room in the remote file table as indicated by the max files statement in the NOL declaration section.
- B. Current.stations is less than or equal to max.stations; if not, it is set to max.stations.

C. The following conditions are true:

1. the station exists<br>and 2. the adapter is present<br>and 3. the station is appropre the station is appropriate, i.e., that<br>a. the old primary is null a. the old primary is null or b. the old primary does not have headers and the old secondary is null and the open.type is output ("2")

D. the file is not a dummy file without headers.

Before an open is forwarded to an MCS, the network controller verifies that:

- A. There is room in the remote file table as indicated by the max files statement in the NOL declaration section.
- B. Current.stations is less than or equal to max.stations; if not, it is set to max.stations.
- c. The remote file being opened, if it is a dummy file• was zip-executed by a program with headers.
- D. The following conditions are true:

1. the station exists and 2. the adapter is present and 3. the station is appropriate, i.e., that a. the primary is null (not all stations)<br>or b. the primary is the approving MCS the primary is the approving MCS or c. the primary does not have headers and the secondary is the approving MCS and 4. the nesting of open approvals and attaches is not too deep.

ji vya teorija v provinci i predstavlja i provinci i provinci i provinci i provinci i provinci i provinci i pr<br>Dogodki

COMPANY CONFIDENTIAL MESSAGE CONTROL SYSTEM INTERFACE P. S. 2212 5441 CF>

&Bn1••••• m•••

Before an open.reply is processed and approved for the user program• the network controller verifies that:

A. The open on this remote file was sent for open approval B. The MCS set approve.deny to "1" indicating approval c. Current.stations is less than or equal to max.stations D. Headers and participating are not both set

E. The following conditions are true:

1. the station exists and *z.* the adapter is present withe station is appropriate, i.e., that  $a_{\bullet}$  the old primary is null a. the old primary is nult<br>or b. the old primary is the or b. the old primary is the approving MCS<br>or c. the old primary does not have header the old primary does not have headers and the old secondary is the approving MCS and 4. the nesting of OPEN approvals and attaches is not too deep and  $5.$  if participating, the primary is the approving MCS.

The following tabtes summarize the action that the N.C. will take when it receives an OPEN or an OPEN.REPLY.

-

COMPANY CONFIDENTIAL MESSAGE CONTROL SYSTEM INTERFACE  $P. S. 2212 5447 (F)$ 

#### **OPEN**

|                                   | I ALL<br><b>AVAIL</b> | I SOME OR ALL LSN'S I SOME OR<br><b>I LSN'S I BELONG TO SAME CRF I ALL LSN'S</b><br>$IRF = CRF$ $IRF$ $/= CRF$ $I$ $QTHER$ $RF$ |             | BELONG TO   |
|-----------------------------------|-----------------------|----------------------------------------------------------------------------------------------------|-------------|-------------|
| I ZIPPED OR<br>EXEC BY<br>NON MCS | $\mathbf{A}$          | <b>FCRF</b>                                                                                                    | DFL         | DFL         |
| ZIPPED<br><b>BY</b><br><b>MCS</b> | I FMCS                | $I = MCSI$ /= 1<br>$1 - - - - 1 - - - - 1$<br><b>IFMCSIFCRF1</b>                                                                | <b>FMCS</b> | <b>FMCS</b> |

OPEN.REPLY

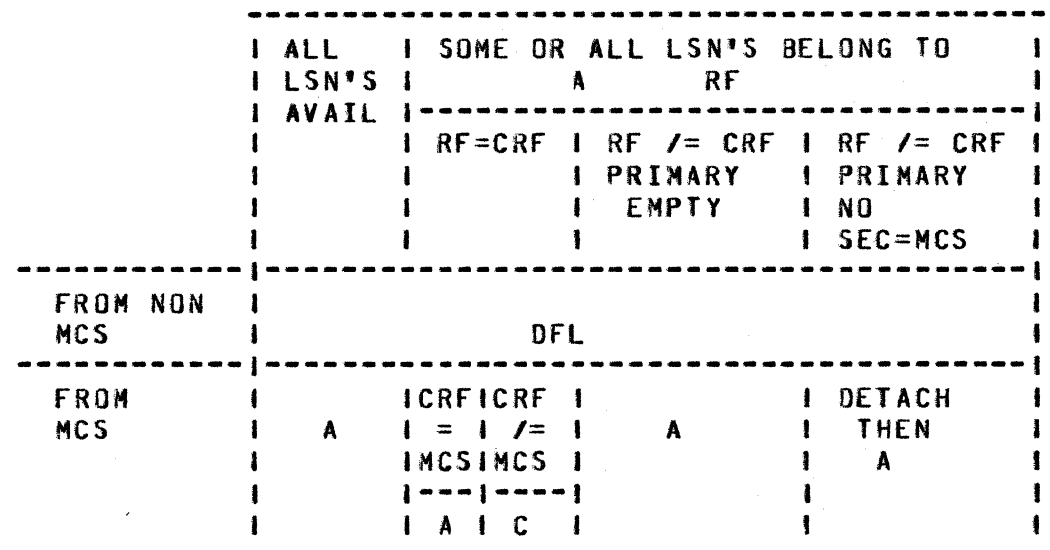

LEGEND:

send approve to MCP Å.  $\bullet$ send close to MCS and deny open  $\mathbf{C}$ CONTROLLING REMOTE FILE: If PRIMARY has HEADERS, **CRF**  $\blacksquare$ then PRIMARY, else SECONDARY DFL deny, file locked forward to CRF **FCRF**  $\bullet$  $\overline{\phantom{a}}$ forward to MCS **FMCS** 

#### $4 - 10$

COMPANY CONFIDENTIAL MESSAGE CONTROL SYSTEM INTERFACE P. S. 2212 5447 (f)

# AIIACH MESSAGE

The attach is a mechanism whereby new stations are assigned to an existing remote file. Whereas the open message allows an initial assignment of stations to a new remote file, the attach protocol adds stations to the file subsequent to the open.

-- .. =· -·

There are three important remote files (not necessarily unique) associated with an attach.

- 1. The attach initiator begins the attach process by writing an attach message. Eventually he will expect to receive an attach.reply which will either approve or deny the attach. The station list may be modified if the attach attach. The station list may be modified if the attach<br>is forwarded to another. MCS for approval so it may be necessary to review the station list in processing the completed attach.
- 2. The attach object is the remote file to which the stations are being attached. If the attach object is not the attach initiator, the open of the attach object must<br>have been approved by the attach initiator. The attach have been approved by the attach initiator. object may or may not have headers. In either case, it receives no indication of the attach within the attach<br>protocol, but may become aware of the attach via the but may become aware of the attach via the inclusion of new stations in its normal message flow, via a remote.file.info, or via a user-defined convention. In the case where this internal attach has been attempted• and the remote file for the MCS is full, an ATTACH.REPLY with DENY, HCS.FULL will be forwarded to the attach initiator.
- 3. The controlling remote file CCRF> of a station is the file with headers to which the station was most recently attached (or included in an open). If the primary has headers, it is the CRF; otherwise, the secondary file is the CRF if one exists.

If the CRF of each station in the station.list is the attach initiator or null, the attach is immediately processed and an attach.reply sent back to the attach initiator. The signal character specified in the attach will direct control messages to the attaching file for all the stations he controls.

If the controlling remote file for the stations in the attach is a remote file other than the attach initiator, the attach message<br>is forwarded to the CRF and, an attach.reply is expected in response. The CRF must approve or deny the attach and may modify the station list of the attach. He also specifies the signal character for all stations he controls. This attach.reply is

COMPANY CONFIDENTIAL MESSAGE CONTROL SYSTEM INTERFACE P. S. 2212 5447 CF>

then reviewed by the NC, which either approves the entire attach and processes it or denies it. In either case, the attach.reply is then sent on to the attach initiator. If another HCS approved the attach but the NC denied it, a detach is also sent to the CRF with attach.reply.in.error set to "1".

If a station is unattached, it may be included in an attach. However, when the attach is processed by the NC, no secondary will be assigned.

If the stations in the station.list have more than one CRF, the attach will be denied by the network controller.

# AIIACH IABLE

Following is a table indicating the status of a station before the issuance of an attach and after the receipt of an Participating or output-only stations are included in the table because stations attached in those two classes do not change primary and secondary assignments.

 $p = prinary file$ s = secondary file self = attach initiator (headers)  $CRF = controlling$  remote file (not self) (headers) user  $=$  remote file whose open was approved by self (no headers)

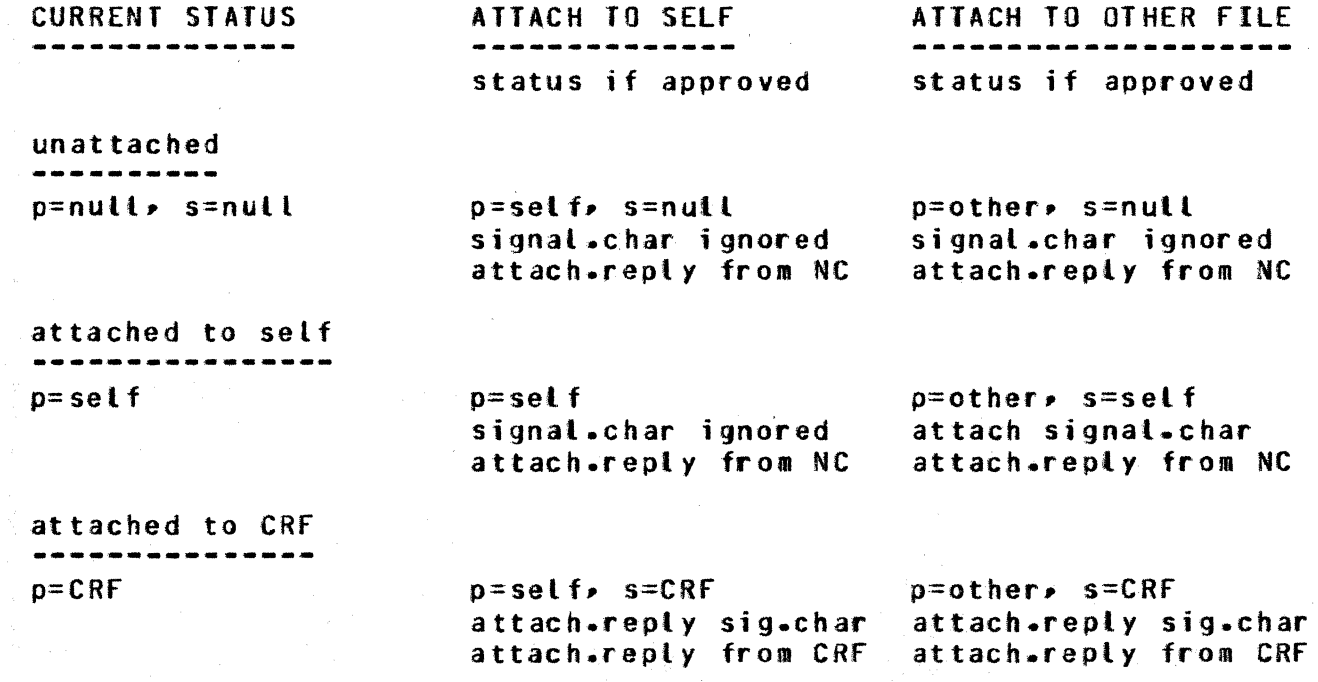

COMPANY CONFIDENTIAL MESSAGE CONTROL SYSTEH INTERFACE p. s. 2212 5447 (f)

attach denied by NC

attach.reply from NC

attach.reply sig.char attach.reply from CRf

 $p=$ user, s= null

 $p=other.$  s=self attach signal.char attach.reply from NC

p=other. s=self

attached to file without headers  $p=$ user, s=null

attach denied by NC p=user, s=null attach.reply from NC

-

p=user• s=self

 $p=user, s=self$ signal.char ignored attach.reply from NC

p=user. s=CRF

p=self• s=CRf attach.reply sig.char attach.reply from CRF

Table 4.2 ATTACH

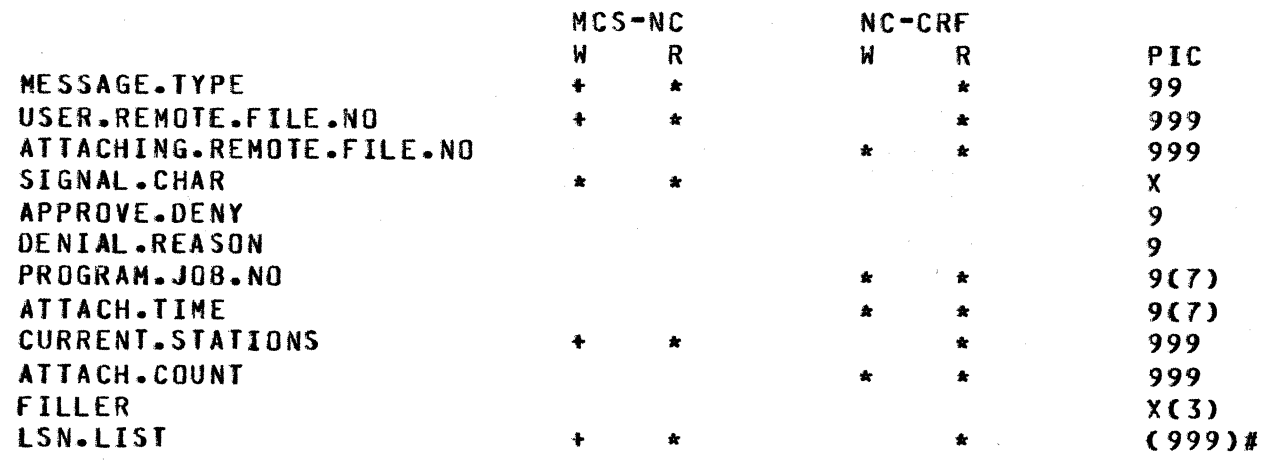

MCS - attach i ni ti at or CRf - controlling remote file

COMPANY CONFIDENTIAL MESSAGE CONTROL SYSTEM INTERFACE P. S. 2212 5447 CF>

# Table 4.3 ATTACH.REPLY

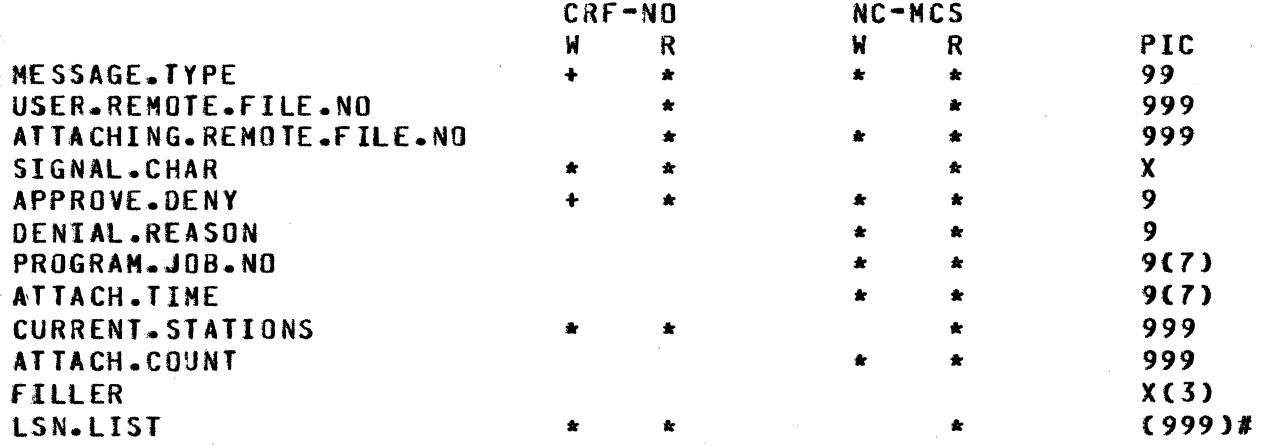

The semantics of the fields in the attach and attach.reply messages are similar to the open with the following exceptions:

ATTACHING.REMOfE.flLE.NO The file

SIGNAL.CHAR

the attach or attach.reply. It is set number of the MCS originating<br>or attach.reniv. It is set by the network controller before forwarding the message to another MCS.

Set by the controlling remote file. It is used by the network-controller-to<br>identify messages intended for the identify messages intended for the secondary file of a station. implies no signal character. For previ ously unattached stations and stations<br>whose CRF is attaching to himself, the whose CRF is attaching to himself, signal character is ignored.

DENIAL.REASON

Set by the network controller when an.<br>attach is denied. It may have the attach is denied. following values:

"0" - HCS full "1" - invalid remote file "2" - file locked •3• - adapter missing "4" • CRf denied the attach •5• - Cnot used) "6" - invalid LSN in list *"1"* - too aany MCS•s for one of the stations Cthe nesting of the opens and attaches is too deep) "8" - attach.reply error

 $n9'' -$  too many stations in file

. PROGRAH.JOB •. NO

On an attach is the job number of the

#### $4 - 14$

ATTACH .CNT

,.  $2\%$  $+1 + 1$  $\frac{1}{2}$  . in the factor of the control of the control of the control of the control of the control of the control of the<br>The control of the control of the control of the control of the control of the control of the control of the c

**INFRANCIA IN ANNO 1988**<br>IN 1998<br>IN 1998

e

#### COMPANY CONFIDENTIAL MESSAGE CONTROL SYSTEM INTERFACE p~ s. 2212 5447 (f)

owner of the attaching remote file. On<br>an attach.reoly this will be the job attach.reply this will be the job number of the controlling remote file. If this field corresponds to ones own file upon receiving an attach.reply, the attach was approved by the network controller only.

The field reflects the actual number of LSNs that exist in the REMOTE\_FILE. This number is used to determine the number of stations actually attached. Due to the PASS mechanism, LSNs are never removed from a remote file, even if a station is detached. Thus, while the MCS may attempt to attach *5*  stations, only 3 new LSNs may be added to the remote file. Because of this, the field is used by the MCS to set REMOTE\_FILE\_CURRENT\_STATIONS, which is<br>set only upon receiving the upon receiving the ATTACH.REPLY.

### AIIACH REVIEW CRITERIA

Before an attach is approved without being sent to another MCS• the network controller verifies that:

- A. The remote file exists (user.remote.file.no is valid)
- B. The attach initiator approved the open of the remote file or the attach initiator is the user remote file
- c. Current.stations the stations already attached to the file is less than or equal to max. stations for that file

D. The following conditions are true:

1. the station exists and *z.* the adapter is present and 3. the station is appropriate, i.e., that

a. the old primary is null or b. the old primary is the attach initiator or c. the old primary does not have headers and the old secondary is the attach initiator

and 4. the nesting of open approvals and attaches is not too deep and 5. if the file is indicated as participating, the

primary is the attach initiator

COMPANY CONFIDENTIAL MESSAGE CONTROL SYSTEM INTERFACE P. S. 2212 5447 (F)

Before an attach is sent on to the controlling remote file (not the attach initiator) for approval, the network controller verifies that:

- A. The remote file exists (user.remote.file.no is valid)
- $B_{\bullet}$ The attach initiator approved the open of the remote file or the attach initiator is the user remote file
- c. Current.stations • the stations already attached to the file is less than or equal to max.stations for that file
- o. The following conditions are true:

1. and *z.*  and  $3$ the station exists the adapter is present the station is appropriate, i.e., that

a. the old primary is null (not all stations)<br>or b. the old primary is the controlling remote or b. the old primary is the controlling remote file or c. the old primary does not have headers and the old secondary is the controlling remote file

and 4. the nesting of open approvals and attaches is not too deep

Before an attach.reply is processed and approved for the attach initiator, the network controller verifies that:

- A. The remote file exists (user.remote.file.no is valid)
- B. The attach was forwarded to the CRF for approval
- c. The CRf set approve.deny to "1" indicating approval
- D. Current.stations + the stations already attached to the file is less than or equal to max.stations for that file
- E. The following conditions are true:

and and  $3<sub>•</sub>$ 1. the stations exist the adapter is present 3. the station is appropriate, i.e., *that* 

a. the old primary is null<br>or b. the old primary is the the old primary is the controlling remote file or c. the old primary does not have headers and the old secondary is the controlling remote file

and 4. the nesting of open approvals and attaches is not too deep

COMPANY CONf IOENTIAL MESSAGE CONTROL SYSTEM INTERFACE P. S. 2212 5447 Cf)

# DEIACH MESSAGE

The detach is related to the close in the same way that attach is related to the open message. It is provided for negating the effect of an attach, removing stations from the station list of a remote file and returning them to their previous owners.

If the user.remote.file.no is valid, the detach will be processed, station by station, according to the following criteria:

- 1. A file may detach a station from itself. If there is a file which approved the open of that file, it is notified via the detach message forwarded by the network controller. This indicates to the receiving file that it is now the primary file again.
- 2. A file may detach a station from a file whose attach or open it approved.
- *3.* When a station is detached from the remote file specified, it is also detached from all files to which it had subsequently become attached.
- 4. When an attach.reply has an error• a detach message is sent to the CRF with the attach.reply.in.error field set.

This allows for three different detach messages:

- 1. Messages sent by a remote file with headers to detach a station from its file or a directly subordinate file. These detach messages will be responded to with a detach.reply from the network controller, the LSN list indicating stations actually detached.
- 2. Messages sent by the network controller to notify an MCS that it now controls a list of stations. No detach.reply is necessary.
- *3.* Messages sent by the network controller to notify a CRF writing an attach.reply that the attach.reply had an error and the attach did not get processed. detach.reply is necessary. No

COMPANY CONFIDENTIAL MESSAGE CONTROL SYSTEM INTERFACE p. s. 2212 5447 (f)

& <sup>=</sup>-

# DEIACH AND CLEAR

 $\sqrt{2}$ 

i;i ~j

"ti- ~ **ZWEISE**  $\mathbb{H}^-$ ~

An MCS may request that the LSN of a station being detached be removed from the FIB of the remote file. This action, which clears the LSN for the FIB's station table, is called the CLEAR option. It permits communication with any number of stations Cnot to exceed FIB.REAL.MAX stations at any given time) instead of limiting communication to the first stations that sign on or<br>pass input to a program. As a result of this option, once a pass input to a program. As a result of this option, station is detached, messages cannot be written to that station.

Some programs using the CLEAR option are subject to unexpected results. Programs that do not contain ON EOf branches for their remote file write statements are, upon attempting to write,<br>detached by the MCP with an invalid key-message. Also, programs detached by the MCP with an invalid key message. using relative keys may incur a situation where the message is sent to the wrong LSN. For example, if station A signs on to program X which employs relative- keys in its remote file reads and writes, the MCS fires up program X and places station A's LSN into the FIB. Consequently, whenever program X writes a response to RSN 1, the traffic is sent to station A. A problem occurs when a particular input request requires lengthy processing time before program X returns a response. If station A signs off prior to receiving the response, that response could erroneously be directed to the wrong LSN. When the MCS issues the DETACH and CLEAR, the LSN is removed from the FIB. If station B signs on to prograe X before the response is ready- it wilt receive the message intended for station A. If program X sends the response after station A signs off and before station B signs on, an invatid key exception will occur. A simple detach will deliver the response to station A when the user signs on again.

The following is the format of the detach message:

#### Table 4.4 DETACH/DETACH.REPLY

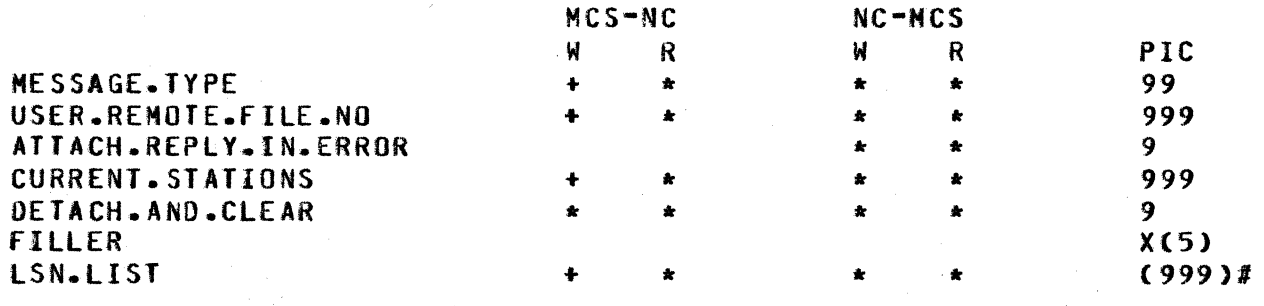

The semantics of the fields of the detach and detach.reply messages are the same as fields in the OPEN message with the exception:

 $4 - 19$ 

BURROUGHS CORPORATION COMPUTER SYSTEMS GROUP SANTA BARBARA PLANT

COMPANY CONFIDENTIAL MESSAGE CONTROL SYSTEM INTERFACE P. S. 2212 5447 Cf>

ATTACH.REPLY.IN.ERROR

A boolean which• when set to "1"• indicates that the attach.reply was in<br>error.

DETACH.ANO.CLEAR

A boolean which indicates to the NC and HCP the need to remove the LSN from the FIB.

# CLOSE MESSAGE

The close message is provided as a negation to the open message. Close messages originate from the operating system and are passed to the remote file which approved the file open. Also, a close to the remote fire which approved the fire open. Also, a close approving an open was in error (see OPEN). The close message requires no reply.

If an MCS closes its file• the files whose opens it approved will also be closed. They will receive no new messages. An end-offite message is queued after the last currently-queued message. The stations are relegated to the primary/secondary configuration which existed before the closed file was opened. The one exception to the above rule is when an MCS participates in user program I/O, a close on the remote primary and secondary files for the station.

following is the format for the close message:

#### fable 4.5 CLOSE

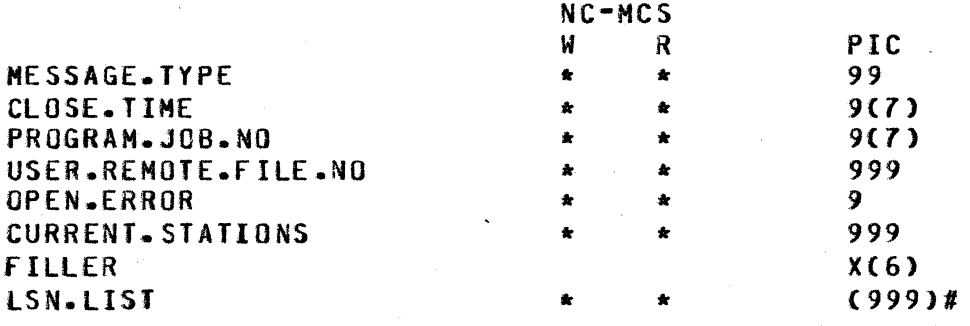

The semantics of the fields in the close message are similar to the open message with the exception:

OPEN.ERROR A boolean set by the network controller to indicate that an MCS open approval was invalid.

# COMPANY CONFIDENTIAL MESSAGE CONTROL SYSTEM INTERFACE P. S. 2212 5447 (F)

# SIAIUS MESSAGE

·- W&t & • --·

;.

Status is now only applicable to stations. The format of the station status/status.reply message is as follows:

Table 4.6 STATION STATUS REQUEST/REPLY

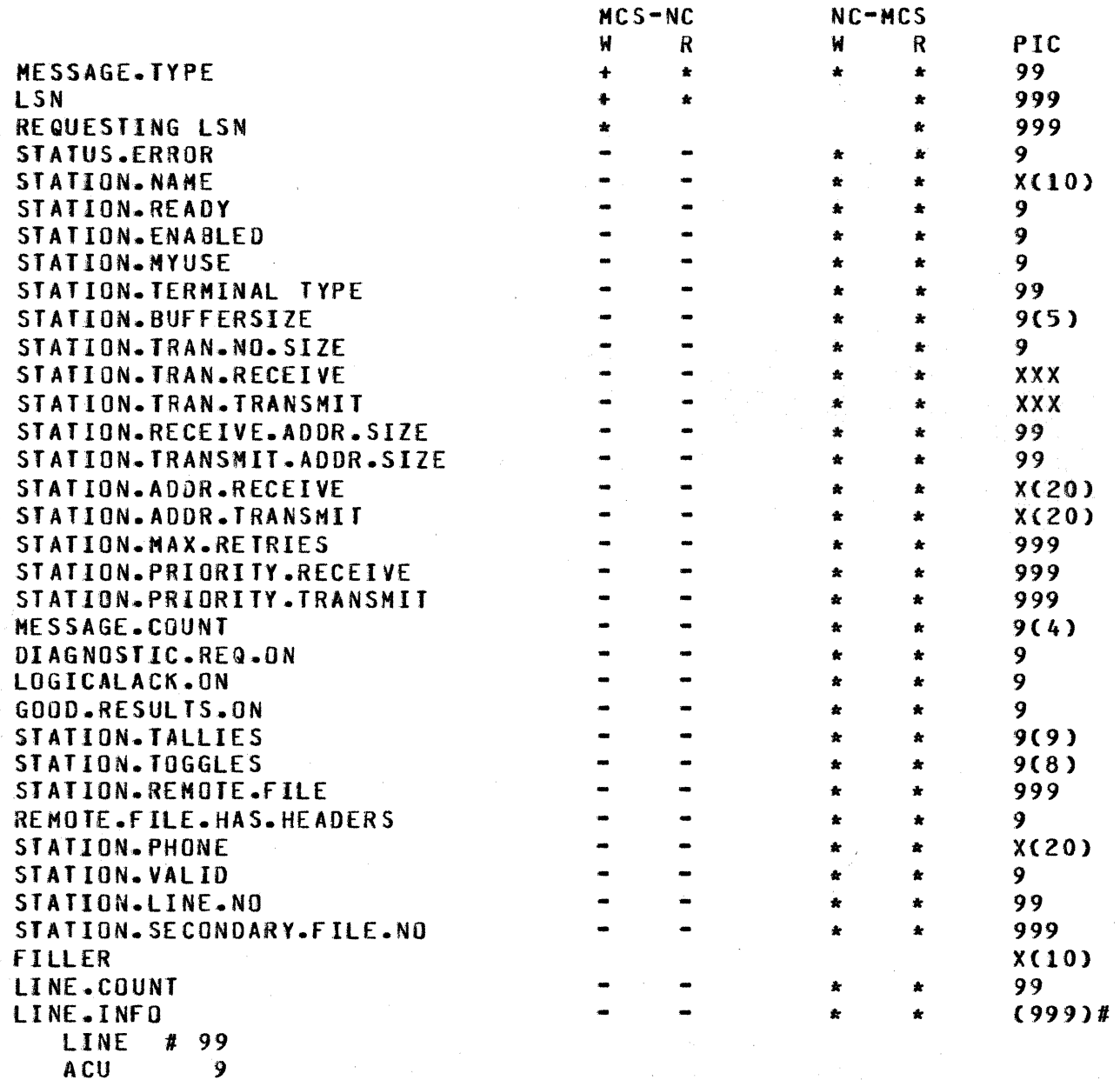

It is noted that only message.type and LSN fields are required for a valid status message.

COMPANY CONFIDENTIAL MESSAGE CONTROL SYSTEM INTERFACE P. S. 2212 5447 (F)

The semantics of the status message fields are as follows:

LSN

REQUESTING.LSN

STATUS.ERROR

STATION.NAME

STATION. TALLIES STATION. TOGGLES

STATION.REMOTE.FILE

The logical station number of the station, the status of which is requested/provided.

Provided for designating the station requesting the information. It is not required to· be valid.

Returned from the network controller and is "1" except when the LSN provided in the status request was invalid, in which case it is "0".

Through diagnostic.req.on provides the same information as the station status reply message of previous releases, but in character format.

Provides tallies 0-2 and toggles 0-7 in the same format as the data message.

Indicates the number of the remote file to which normal input is attached.

REMOTE.FILE.HAS.HEADERS Indicates whether the above remote file was opened by an HCS·type program.

STATION.PHONE The current phone number assigned to this station. Phone numbers are treated<br>the same as with the NDL compiler. any the same as with the NDL compiler. invalid digit in the string is replaced<br>by the pause character (FF hex).

STATION.LINE.NO The current line assignment for the station.

STATION.SECONDARY.FILE.NO *The* remote file number of the station•s If it is **<sup>\*000</sup>**, then there is no secondary.

LINE.COUNT

LINE .INFO

The number of lines on which the station is defined.

Line.count 3-character fields describing the line number (char 2) and its associated dialout status boolean (char 1).

A program with remote fite headers may send a status message and receive a corresponding status reply.

COMPANY CONFIDENTIAL MESSAGE CONTROL SYSTEM INTERFACE P. S. 2212 5447 (F)

# CHANGE MESSAGE

The only parameters subject to change are station change parameters. Line attributes are opaque to an MCS.

The format of the change and change.reply is as follows:

As of 8.0, an MCS may no longer issue a CHANGE message affecting This flag is used internally by the NC for STATION.ENABLED. queue management.

Table 4.7 CHANGE/CHANGE.REPLY

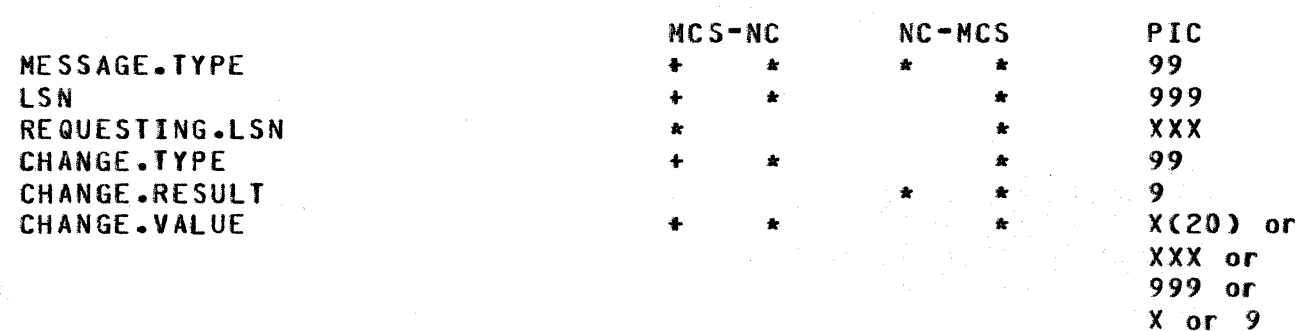

(See chart below.)

The semantics of the change message are as follows:

LSN

The station whose parameter is to be changed.

An optional field provided for the LSN of the station directing the change. This field is not used by the network controller and can contain information in any format desired.

CHANGE. TYPE

**REQUESTING.LSN** 

Indicates the field to be changed. The meanings are:

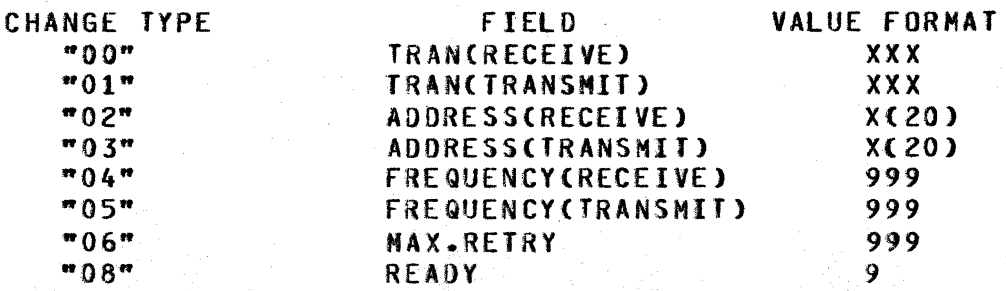

COMPANY CONFIDENTIAL MESSAGE CONTROL SYSTEM ·INTERFACE P. S. 2212 5447 CF>

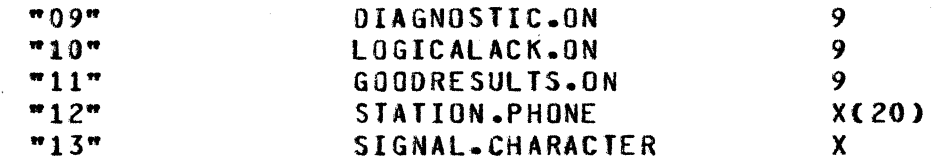

CHANGE.RESULT

 $\frac{1}{2}$ 

·1~ •..... ' '

l

~

I

1.

Returns "1" unless there was an error in the message. "0" implies an invalid LSN. "2" implies an invalid change type.

CHANGE.VALUE

The field's new value in left-justified character format.

RECALL MESSAGE

# REMOVE MESSAGE

The recall message is provided for removing any number of messages from the top of a station's output queue, marking them as recalled.messages, and sending them, prefixed by a recatl.repty message, to the MCS. The recall.reply contains the number of messages to follow.

The remove message is provided for removing any number of messages from the top of a station's queue. The network controller will always respond with a remove.reply indicating the number of messages actually removed.

A cautionary note: when using recatl and remove, it is best to make the station not ready first as otherwise the first message may or may not be included, depending on whether the station is currently being processed.

Recall, recall.reply, remove and remove.reply messages are formatted as follows:

Table 4.8 RECALL/RECALL.REPLY

MESSAGE.TYPE LSN REQUESTING.LSN MESSAGE.COUNT RECALL.ERROR

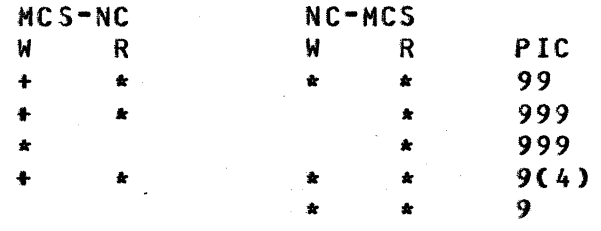

I

i wa sensa katika matama.<br>Iku wa sensa wa sensa wa sensa wa sensa wa sensa wa sensa wa sensa wa sensa wa sensa wa sensa wa sensa wa sens

~)

~ £ *1:1* 

I '

**International Control Control Control**<br>International Control Control Control Control Control Control Control Control Control Control Control Control<br>International Control Control Control Control Control Control Control Co

man and the control of the control of the control of the control of the control of the control of the control of the control of the control of the control of the control of the control of the control of the control of the

~ kJ ' t: ~ 10 ;<br>10 ;<br>10 ;<br>10 ;

 $\mathbb{Z}^3$ ~\_,I ;I  $\frac{1}{2}$ }j range of the control of the control of the control of the control of the control of the control of the control of the control of the control of the control of the control of the control of the control of the control of the

 $\bullet$ 

≳∟

**t: 2007** 

#### COMPANY CONFIDENTIAL MESSAGE CONTROL SYSTEM INTERFACE P. S. 221Z 5447 CF)

The semantics of the RECALL format are as follows:

LSN The station from whose output queue the messages are to be recalled or removed.

REQUESTING 1 SN This field indicates the station initiating the recall or remove.

MESSAGE.COUNT

Originally the number of messages to be recalled/ removed ("001" for one, *"999"*  for all) and in the reply, the number of messages actually recalled/removed.

RECALL.ERROR Set to  $\mathbb{R}^1$  if the message is improperly formulated.

A recall will place the recalled.#essages immediately following the recall.reply.

# REMOTE.FILE.INFO MESSAGE

An HCS-type program may control a set of stations by opening a remote file with the header option. In order to provide neces-<br>sary information about the file just acquired, the the file just acquired, the<br>.info.reply protocol is provided. remote.file.info/remote.file.info.reply The format is as follows:

#### Table 4.10 REMOTE.FILE.INFO/REPLY

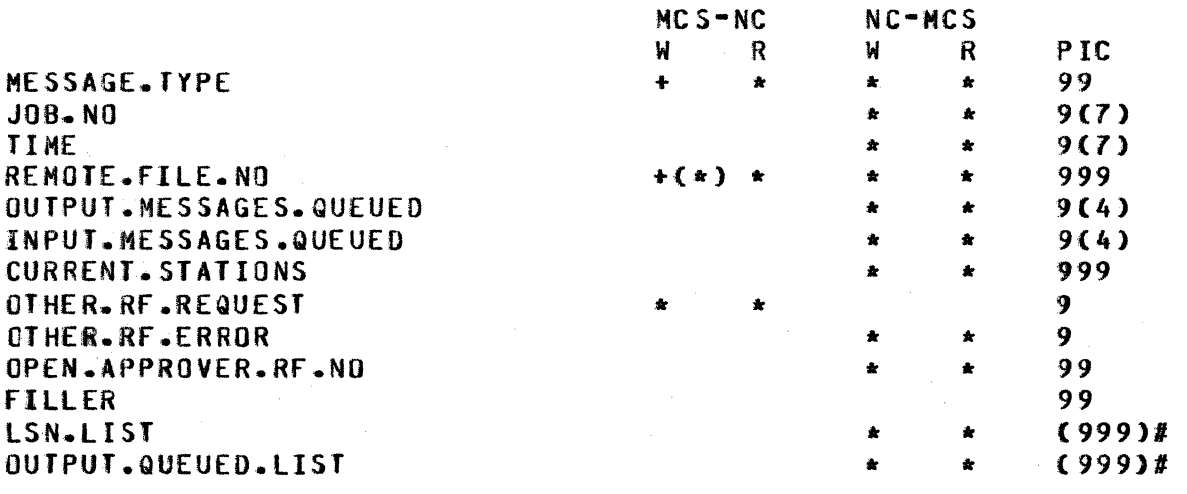

(\*) Mandatory only if OTHER.RF.REQUEST is "1".

It is noted that only message.type is required for a valid remote.file.info inquiry on the file originating the inquiry.

The semantics of the remaining fields are as follows:

.JOB.NO Job-number of the MCS-t ype file.

TIME The time that the reply was sent.

file.

REMOTE.FILE.NO The number of your remote file if<br>other.rf.request\_is "O". It is the other.rf.request is "0". number of the target remote file if other.rf.request is "1".

read by your file.

 $contains$  the file number information is requested.

OUTPUT.MESSAGES.QUEUED The total of all messages queued for output to all stations in the file.

INPUT.MESSAGES.QUEUED

CURRENT.STATIONS

**istantikistikistori**<br>Lindon **INSURANCE DE LA CARACTER DE LA CARACTER DE LA CARACTER DE LA CARACTER DE LA CARACTER DE LA CARACTER DE LA CARA<br>CARACTER DE LA CARACTER DE LA CARACTER DE LA CARACTER DE LA CARACTER DE LA CARACTER DE LA CARACTER DE LA CARAC**  $\frac{1}{2}$ A·

,l{  $\frac{35}{26}$  . WI f ~1 ¥:'.

A w: Ji .1  $~$   $~$ ~· 1: ji

I

 $\mathbb{Z}$ ii 1: l': ~: ,:;:

*(;*  11 ij *.k*  ~· ~.'I '!

 $\bullet$ 

~'. -ti:

OTHER.RF.REQUEST

OTHER.RF.ERROR

"1" in the reply is the requestor had<br>set other.rf.request to "1" and the other.rf.request to "1" and remote.file.no supplied was non-existent.

The total of all messages queued from all stations that are destined to be

The number of stations attached to the

"0" if the request is for the writing MCS<sup>\*</sup>s file. It is  $"1"$  if remote.file.no<br>contains the file number about which

OPEN.APPROVER.RF.NO The remote file number of the MCS which approved the requestor's open.

LSN.LIST

OUTPUT.QUEUED.LIST

Has the output messages for each of the current stations. It should total to output.messages.queued.

Has an LSN for every current station.

# LINE RELEASE MESSAGE

The LINE.RELEASE message allows a user to request, through an MCS. that a tine (designated by a port, channel, and adapter triplet) be released from ownership by the network controller. for instance. when a network controller initializes a multiline• all fifteen adapters are tested for the existance of an Auto-call<br>unit (ACU). Since the MCP associates I/O ops with the program issuing them, the network controller is considered the "owner" of<br>all fifteen adapters. The user may decide to use one of these The user may decide to use one of these<br>program, such as RJE, HASP, or a second adapters for another program. network controller. In order for the MCP to allow this, the lines that are not active aust first be released from ownership

#### $4 - 25$

# BURROUGHS CORPORATION SANTA BARBARA PLANT

#### COMPUTER SYSTEMS GROUP MESSAGE CONTROL SYSTEM INTERFACE COMPANY CONFIDENTIAL P. S. 2212 5447 (F)

of the first network controller via the LINE.RELEASE message.

A line is released when the following conditions are met.

- 1. The NC owns the line
- 2. The line status is
	- a. idle *or* no messages are queued for a station on the line.
	- b. and no station .on the line is enabled
- 3. If a multiline exists and the request is for a line with an ACU Cthe status of the ACU must not be "inuse").

The format for LINE.RELEASE and LINE.RELEASE.REPLY is:

Table 4.9 LINE.RELEASE/LINE.RELEASE.REPLY MESSAGE FORMAT

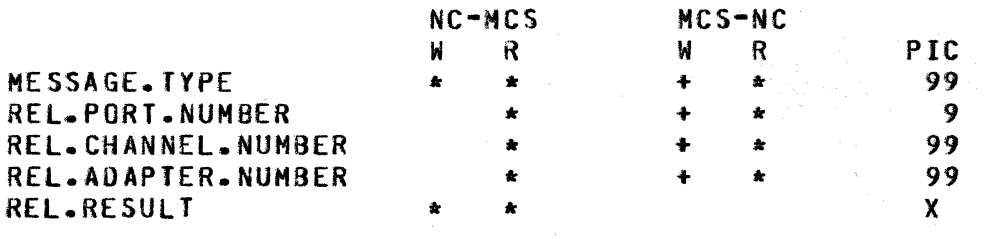

The semantics involved in the message format are:

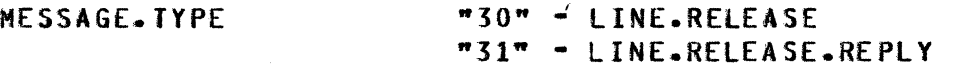

REL.PORT.NUMBER REL.CHANNEL.NUMBER REL.ADAPTER.NUM6ER

REL.RESULT

The triplet that describes the line to be released.

•o• - line released •1• - not releasedr NC not owner of line "2" - invalid parameters

"3" - not releaed, NC using line

# COMPANY CONFIDENTIAL MESSAGE CONTROL SYSTEM INTERFACE  $P. S. 2212 5447 (F)$

# COBOLZ4 MESSAGES

# CONTROL MESSAGES

Additional control messages have been made available to implement ANSI COBOL74 within the B1000 datacomm framework. These messages only pertain to an MCS interacting within a COBOL74 environment. Further reference should be made to the facilities described in the Communications Module section of the COBOL74 product specification,  $P_S = \frac{4444}{44444}$ .

Tables 5.1 and 5.2 list the messages and their types.

# Table 5.1 MESSAGES READ

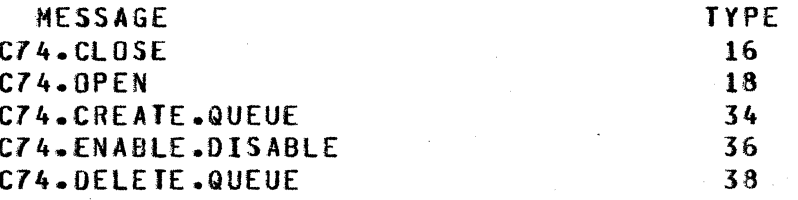

#### Table 5.2 MESSAGES WRITTEN

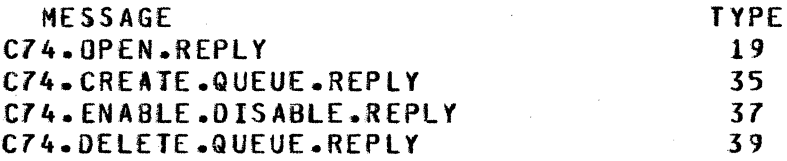

#### CZ4 CLOSE

When a COBOL74 program goes to EOJ, the MCP will generate a normal CLOSE message to the network controller for each input queue associated with the program. If there is an MCS that approved the open of this input queue then the network controller will pass the CLOSE message to the MCS involved for informational purpose only.

If the MCS did not create the input queue and this COBOL74 program is the last job associated with the input queue, the MCP will remove the queue. However, if the MCS created the queue originally, then the MCP will not remove it. In the latter case, the MCS is expected to eventually issue a C74.DELETE.QUEUE request to remove the queue.

I f,

ing pangkalang pangkalang na

COMPANY CONFIDENTIAL MESSAGE CONTROL SYSTEM INTERFACE P. S. 2212 5447 (F)

Table 5.3 lists the format for the CLOSE message.

## Table 5.3 C74 CLOSE FORMAT

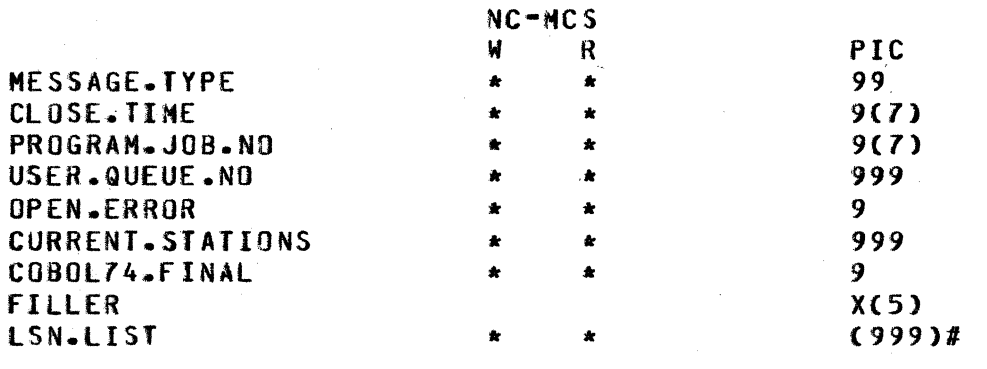

The semantics of the fields in a C74.CLOSE are the same as a normal close except that COBOL74.fINAL is set to 1 by the HCP if the CLOSE applied to the last C080l74 job using USER.QUEUE.NO• and if USER.QUEUE.NO wasn•t created by the MCS.

# CZ4 OPEN

The MCP issues a C74.0PEN message to the network controller when a COBOL74 program executes either a RECEIVE statement or an ENABLE INPUT statement for a queue that does not exist• or for a queue that exists but with which the program has not been associated.

Association of the program with the queue takes place implicitly upon the first £NABLE INPUT or RECEIVE statement. Disassociation occurs when the program goes to £OJ.

The network controller treats this message as an OPEN request. If there is an MCS involved, the network controller will forward the message to the MCS for approval. The network controller then expects an C74.0PEN.REPLY message from the MCS, and the network controller will relay this C74.0PEN.REPLY message to the HCP via a DC\_WRITE communicate. If the open request is approved, the MCP wilt build a FIB for the queue at this point if one does not exist already.

Upon reinstatement, the COBOL74 program examines the status key in its input CD to determine the outcome.

#### **PASSWORDS**

COBOL74 data communications makes provisions for the use of passwords. If the boolean PASSWORD.USED is set, the MCS verifies the validity of the field PASSWORD, and if the field is invalid,

COMPANY CONFIDENTIAL MESSAGE CONTROL SYSTEM INTERFACE P. S. 2212 5447 (F)

C74.0PEN is denied. If the boolean is not set, no action is required of the HCS concerning passwords.

ES&•JM8&

# SIMPLE.HEADERS

The NC allows a C74.0PEN only jf SIMPLE.HEADER.OPTION and HEADER.OPTION are set and if REMOTE.KEY is not set.

# PARTICIPATING

 $\frac{1}{2}$ 

COBOL74 data communications input queue opens *may* be approved as •participating• by an HCS. In this case, data input from stations to these queues will be routed (by the network controller) to the MCS that approved the open. Data output by a COBOL74 SEND to stations will be routed (by the SMCP) to the MCS that approved any open for the COBOL74 program. Thus, participation on output messages will happen only after a queue open is approved by the MCS. Participation on output messages is on a program basis rather than on a queue (file> basis because SENOs refer only to a station <terminal or SYMBOLIC DESTINATION>• rather than to a queue or file. Thus, if any input queue open for a COBOL74 program (such as one of many) is approved as participating, all SEND output by that program will be sent to the MCS that first approved the open as "participating", instead of being sent directly to the station.

Note that in order for the sending of partial messages or the sending of message segments to work correctly• according to COBOL74 ANSI standards, it is imperative that the MCS involved be<br>a participating MCS. The MCS is expected to tank partial a participating MCS. The MCS is expected to tank partial messages or segments before sending a full message to a station. The 81000 MCP does not do the tanking.

Table 5.4 lists the format for the COBOL74 open and its reply. Following the table is a list of fields that differ from a normal remote file open.

COMPANY CONFIDENTIAL MESSAGE CONTROL SYSTEM INTERFACE  $P - S - 22125447(F)$ 

# Table 5.4 C74.0PEN/C74.0PEN.REPLY FORMATS

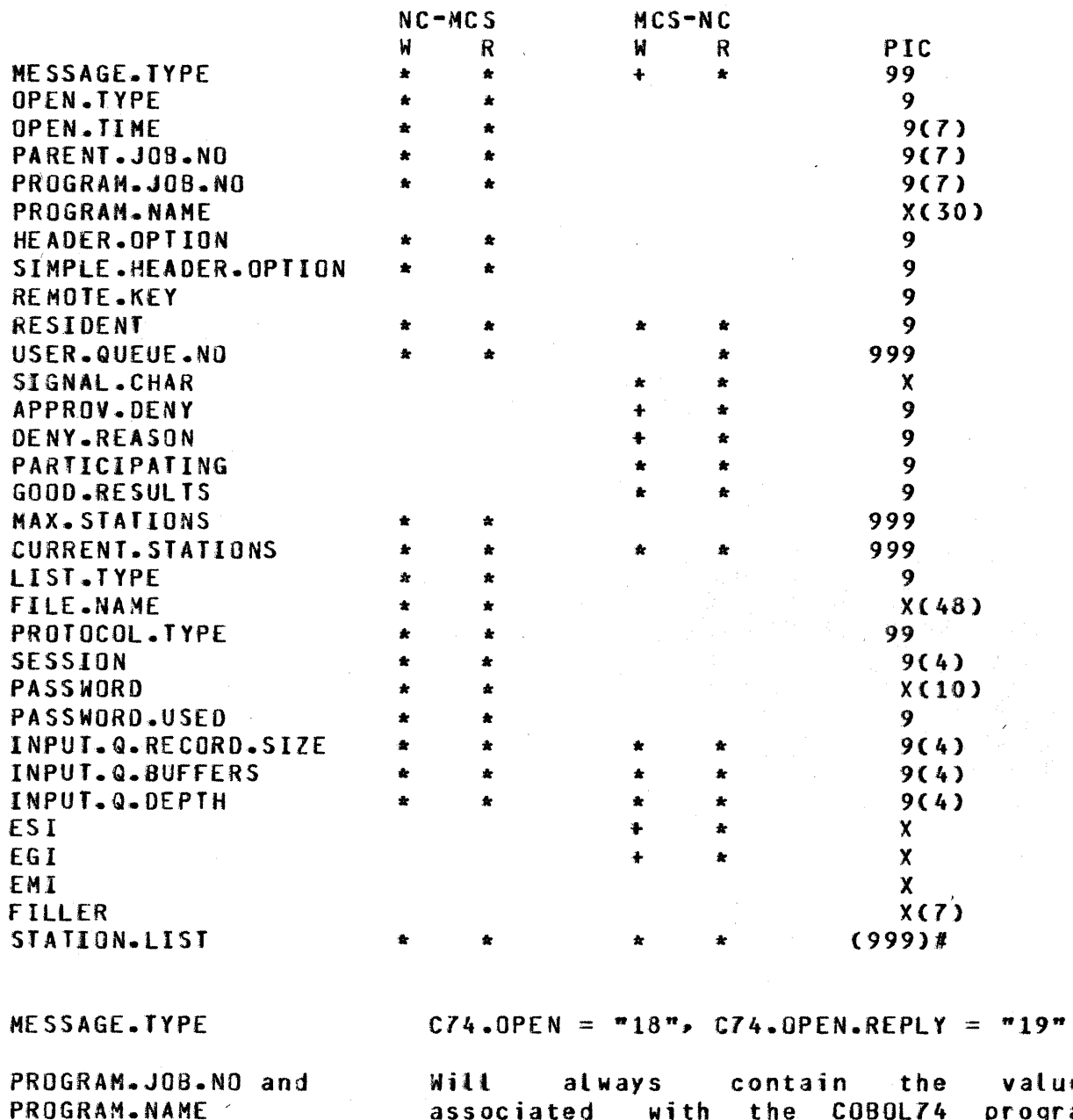

values rogram originating the run unit. Thus, if the program for which this C74.0PEN has been issued was "CALLED", its job number and name will not be given.

Valid only if APPROVE.DENY =  $m_0$ .

Set in the C74.OPEN.REPLY.

 $=$  "1" if approved.  $= 9$ " if request is denied.

DENIAL.REASON

**APPROVE.DENY** 

Set

5-5

# BURROUGHS CORPORATION COMPUTER SYSTEMS GROUP SANTA BARBARA PLANT

COMPANY CONFIDENTIAL MESSAGE CONTROL SYSTEM INTERFACE P. S. 2212 5447 Cf)

by MCS :. =  $^{\prime\prime}1^{\prime\prime}$  if invalid Q key. =  $^{\prime\prime}2^{\prime\prime}$ if invalid password.

**PASSWORD** PASSWORD.USED

I

ier op de gewone het gewone het gewone het.<br>Gewone het gewone het gewone het gewone het gewone het gewone het gewone het gewone het gewone het gewone het<br>Gewone het gewone het gewone het gewone het gewone het gewone het ge

~· ~}

> 1) If an "ENABLE INPUT <queue-name>"<br>caused C74.0PEN to be generated, caused C74.0PEN PASSWORD is required and PASSWORD.USED = "1".

> 2) If a "RECEIVE" <queue-name> statement<br>was executed by a COBOL74 program. the was executed by a COBOL74 program, the<br>C74.0PEN generated by the MCP will generated by the MCP have PASSWORD set to all blanks and PASSWORD.USED will equal "0".

Default value (equals maximum buffer size for any terminal on the line) is

INPUT.Q.RECORD.SIZE

INPUT.Q.BUFfERS

INPUT .Q.OEPTH

set by the NC. The MCS can alter the value in the reply. Default (2 buffers) is set by the NC<br>before it forwards message to MCS. The

before it forwards message to MCS. later can alter the value in the reply.

Set by NC and alterable by the MCS. Default is 10.

#### C74. CREATE.QUEUE

This message, issued only by an MCS, causes the explicit creation of a COBOL queue. There are two intended uses for this message;<br>one is for applications emploving transaction-based routing applications employing transaction-based routing CTBR>• and the other is for situations in which the MCS is aware of the future requirements for a specific queue or set of queues and can create them before they are actually needed. The reply from the NC indicates the remote file number of the queue just from the NC indicates the remote file number of the queue just<br>created. When the MCS schedules a COBOL74 job that will use a previously created queue, the syntax for symbolic queue name CSQN) is used.

An important difference exists between the C74.0PEN and the C74~CR£ATE.QUEUE requests. The creation of a queue via a C14.CREATE.QUEUE request does not give a COBOL74 program automatic access to it. Moreover, a queue created explicitly by an HCS is not removed because there are no COBOL74 programs using it for data transfer• The queue is not closed until either the HCS goes to EQJ, or until the MCS issues an explicit close. However, the queues built as a result of a  $C74-0PEN$  request, are destroyed when the last program having access to it goes to EOJ.

The MCS is considerably flexible in managing queues. If, for example, the MCS receives an OPEN request that was generated in response to a C74.0PEN for a currently nonexistent queue. it has two possible options (pending approval of the OPEN): one option

COMPANY CONFIDENTIAL MESSAGE CONTROL SYSfEM INTERFACE P. S. 221Z 5447 CF>

is to issue the OPEN REPLY and cause the creation of the queue which will grant access to the queue, or alternatively, the MCS can issue a C74~CREATE.QUEUE• wait for the C74.CREATE.QUEUE.RE-PLY<sup>*•*</sup> and return the OPEN\_REPLY<sup>*•*</sup> thus retaining control over the queue. In the latter case, it is important that the MCS sets the USER.QUEUE.NO field in the C74.CREATE.QUEUE format to the same value of the USER.QUEUE.NO field in the C74.0PEN format.

The format for the C74.CREATE.QUEUE and C74.CREATE.QUEUE.REPLY is the same as the C74.0PEN except.for the following fields.

MESSAGE.TYPE  $C74$ .CREATE.QUEUE =  $#34"$ C74.CREATE.QUEUE.REPLY *=* "35"

INPUT.Q.RECORD.SIZE If not set initially (that is $\mathbf{r} = 000$ ") by the MCS, the NC defaults the value to "2000".

INPUT.Q.BUFFERS Same default as for C74.

USER.QUEUE.NO

Must be set to  $"000"$  if not created as a result of an open request.

### CZ4.ENABLE.DISABLE

C080L74 programs execute ENABLE/DISABLE statements to modify the· logical connectivity between sources and desttnations and the associated queues. There are two possible input formats and one output for input for input format. Format. Format. Format. Format. Format. Format. Format. Format. In the TERMINAL or INPUT. INPUT in the TERMINAL or INPUT.  $x$ queue-id> form is used. transfer from that station is allowed or disallowed accordingly. With INPUT <queue-id>• the connection path is established/broken and an OPEN/CLOSE is appropriately issued by the HCP to the NC. for output• only the TERMINAL form is used.

ENABLE/DISABLE requests are forwarded to the NC by the MCP. If<br>an MCS is present, the NC passes the request and waits for a an MCS is present, the NC passes the request and waits for a<br>reply. Requests of this type may not be generated by the MCS. Requests of this type may not be generated by the MCS.<br>quest is logically valid and an MCS is not involved, it If the request is logically valid and an MCS is not involved, will be granted. To be logically valid, the STATION.NAME must exist within the datacomm network, and the station must already be attached to a COBOL74 queue.

The password option is an additional interaction that occurs between the ENABLE/DISABLE requests and the MCS. The administration of this option is the responsibility of the MCS. Within the message is a 10-byte field which contains a character string.

Table 5.5 lists the format of the C74.ENA8L£.DISA8LE request and is followed by a description of the various fields.

Table 5.5 C74. ENABLE. DISABLE/C74. ENABLE. DISABLE. REPLY FORMATS

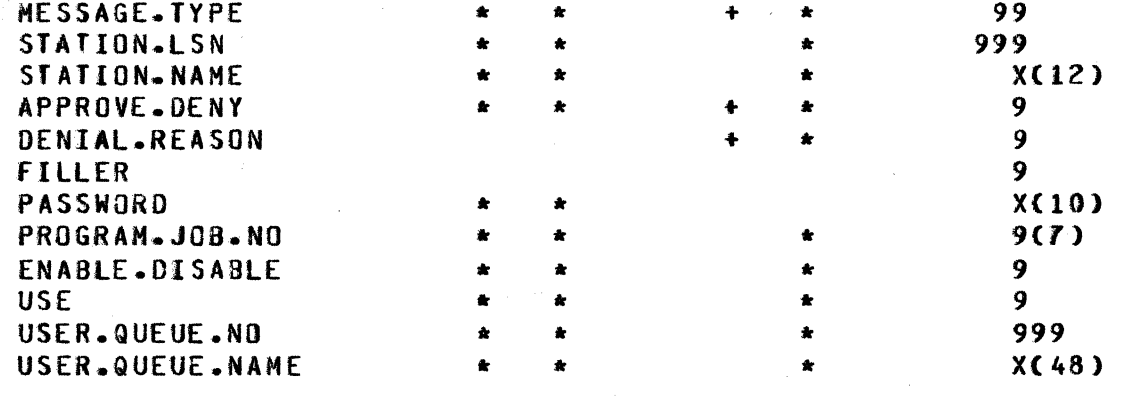

The meanings of the various fields are:

MESSAGE.TYPE

STATION.LSN

STATION.NAME

APPROVE.DENY

DENIAL.REASON

PASSWORD

PROGRAM.JOB.NO

ENABLE.DISABLE

USE

USER.QUEUE.NO

if invalid station  $(USE = "0" or "1")$ . = "2" if invalid password.

Valid only if APPROVE.DENY =  $m_0$ .<br>=  $m_1$  if invalid queue (USE =  $m_2$ ") or

Valid only if  $USE = "0"$  or  $USE = "1".$ If not equal to "000", then the LSN of

Valid only if  $USE = "0"$  or  $USE = "1".$ Identifier uniquely representing this station within the network controller.

Character string sent from program to MCS via HCP and NC to be used for password validation.

The job number of the COBOL74 program which originated the run unit Cnot necessarily that issuing the request).

*<sup>=</sup>*"1" if an ENABLE request. = "0", if a DISABLE request.

 $C74.ENABLE.DISABLE = "36"$ 

station affected.

 $C74.ENABLE. DISABLE.REPLY = "37"$ 

= "l" if request is approved.  $=$  "0" if request is denied.

I/O mode:<br>= "0" if OUTPUT.<br>= "1" if INPUT TERMINAL.  $=$   $"2"$  if INPUT <queue id>.

Valid only if USE =  $"2"$ . The user queue

COMPANY CONFIDENTIAL MESSAGE CONTROL SYSTEM INTERFACE P. S. 2212 5447 Cf)

number associated with USER.QUEUE.NAME.

USER.QUEUE.NAME

Valid only if USE = "2". Name of the queue.

# CZ4 DELETE QUEUE

The C74 Delete Queue is used to remove a Queue that was created via a C74.CREATE.QUEUE. Only an MCS *may* issue such a request. The format is described in Table 5.6.

Table 5.6 C74.0ELETE.QUEUE.FORHAT

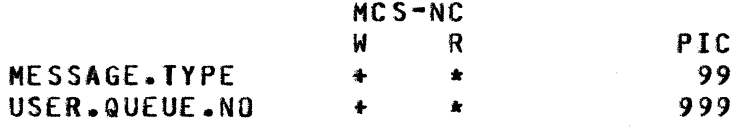

MESSAGE.TYPE =  $"38"$ 

# CZ4 DELETE QUEUE REPLY

The C74 Delete Queue Reply that is returned to the MCS from the NC has the same format as a  $C74$ . CLOSE with the following meanings:

MESSAGE.TYPE

 $=$   $"39"$ 

PROGRAM.JOB.NO Set to the job number of the COBOL74 program originating the run unit.

USER.QUEUE.NO

OPEN.ERROR

Same as USER.REMOTE.FILE.NO in a normal CLOSE message.

Set *by* NC to indicate action taken in response to request:

 $=$  "1" if no errors; queue removed.  $=$  "0" if USER.QUEUE.NO still in use; it will be removed when released. Please note. however• that the HCS no longer has any Control over the queue. = "2" if USER.QUEUE.NO was invalid. = "3" if the USER.QUEUE.NO specified in the request does not belong to the MCS.

.COBOL74 .f INAL

Set by the NC to indicate whether there are any more COBOL74 programs using USER.QUEUE.NO.

COMPANY CONFIDENTIAL MESSAGE CONTROL SYSTEM INTERFACE P. S. 2212 5447 (F)

 $=$  "1" if no more programs.

#### DATA MESSAGES

To facilitate COBOL74• a new data message type has been created~ in addition to the normal message.

#### $TYPE = "08"$

This is a regular data message except for the message type which equals "08". An MCS which owns stations accessed (or to be accessed) by COBOL74 programs should be prepared to accept this message type. Such a message wilt be received infrequently since a precondition for its generator is an attempted SEND to a station (owned by this MCS) from which no COBOL74 program has yet done a RECEIVE. In this situation, the MCP does not know whether or not access to this station has previously been granted; therefore. the message will be forwarded to the HCS who either sends it on to the station or discards it. However, the status key field, when returned, always indicates that the message was sent to the station and there is no reply expected from the MCS.

BURROUGHS CORPORATION SANTA SARBARA PLANT

 $, \, \, \, \,$ -

11 i:

1·:

 $~\ddot{}$ 

**In the Second Property** æ. 81 f other a ~i ~ i

I i:I

~j ~ ., - ,..~

COMPUTER SYSTEMS GROUP MESSAGE CONTROL SYSTEM INTERFACE COMPANY CONFIDENTIAL P. S. 221Z 5447 Cf)

# MCP ACTIONS UPON A COBOLZ4 RECEIVE OR ENABLEZDISABLE INPUI

The following describes actions the HCP takes when a COBOL74 program does a RECEIVE from an input queue or an ENABLE/DISABLE INPUT <queue id>.

RECEIVE from an input queue:

- If the queue does not exist, the MCP will first send a C74.0PEN message to the network controller.
- If the queue exists and the program is associated with the queue, then the MCP will send the message if the queue is enabled; or
- If the queue exists and the program is not associated with the queue• then the HCP will first send a C74.0PEN message to the network controller.

ENABLE INPUT <queue id>:

- If the queue does not exist• the HCP will send a C74.0PEN message to the network controller.
- If the queue exists and the program is associated with the queue. then the MCP witl send *a* C74.ENA8LE.INPUT <queue id> message to the network controller; or
- If the queue exists and the program is not associated with the MCP will send a C74.0PEN message to the network controtl er.

DISABLE INPUT <queue id>:

- If the queue does not exist• then the request is not honored with INVALID.Q.KEY as the reason.
- If the queue exists and the program is associated with the queue, then the MCP wilt send a C74.DISABLE.INPUT <queue id> message to the network controller; or
- If the queue exists and the program is not associated with the queue, then the request is not honored with INVALIO.Q.KEY as the reason.

5-10

COMPANY CONFIDENTIAL MESSAGE CONTROL SYSTEM INTERFACE P. S. 2212 5447 <F>

Note that

- 1. Associatior of the COBOL74 program with an input queue is established upon the RECEIVE statement or upon the first ENABLE INPUT <queue id>.
- 2. Diassociatior of the COBOL74 program with an input queue does not occur upon a DISABLE INPUT <queue id>. Rather• if occurs when the program goes to EOJ.

COMPANY CONFIDENTIAL MESSAGE CONTROL SYSTEM INTERFACE  $P. S. 2212 5447 (F)$ 

# USER MESSAGES

An executing MCS may interface with a user remote file without<br>headers through the following record format:

#### Table 6.1 USER-DEFINED MESSAGE

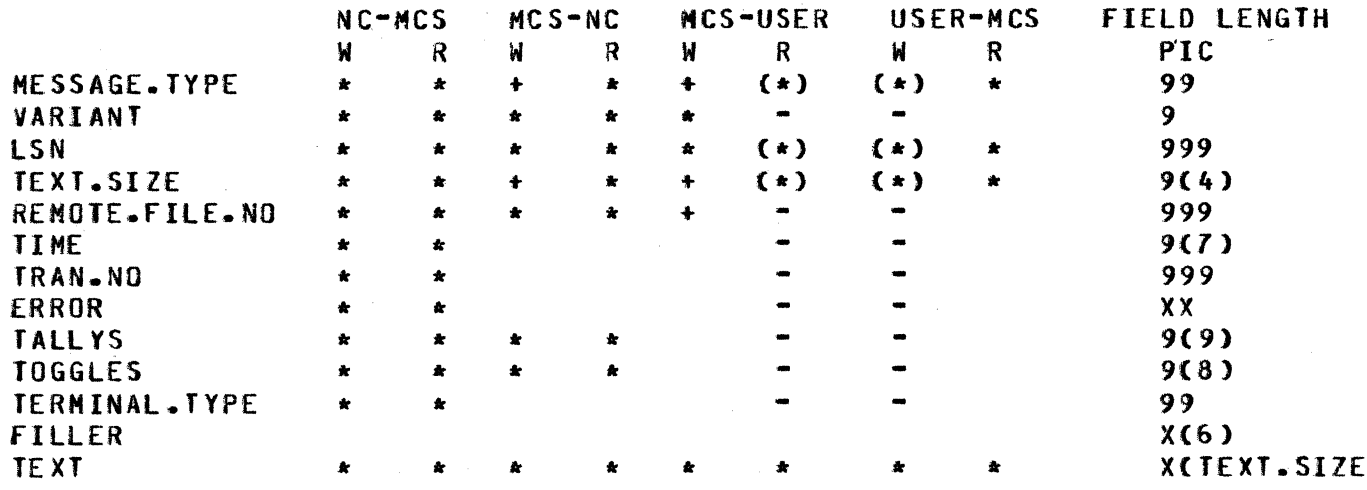

The semantics of the fields of the USER-DEFINED message record  $are:$ 

MESSAGE.TYPE

Established by the user program and must be a number greater than 49 and less than 100.

Y

COMPANY CONFIDENTIAL MESSAGE CONTROL SYSTEM INTERFACE P. S. 2212 5447 Cf>

# INDEX

APPROVE.DENY 4-5, 5-4, 5-7 ATTACH MESSAGE 4-11 ATTACH REVIEW CRITERIA ATTACH TABLE 4-12<br>ATTACH.CNI 4-15 ATTACH.CNT ATTACH.REPLY.IN.ERROR ATTACHING.REMOTE.FILE.NO  $4 - 15$  $4 - 18$  $4 - 14$ 

BASIC TERMINOLOGY 1-3

CHANGE MESSAGE 4-22 CHANGE.RESULT 4-23<br>CHANGE.TYPE 4-22 CHANGE.TYPE 4-22<br>CHANGE.VALUE 4-23 CHANGE.VALUE CLOSE MESSAGE 4-19 COBOL74 MESSAGES 5-1<br>COBOL74-FINAL 5-8 COBOL74.FINAL CONTROL MESSAGES CURRENT.STATIONS<br>C74 CLOSE 5-1  $C74$  CLOSE C74 DELETE QUEUE 5-8 C74 DELETE QUEUE REPLY<br>C74 DPEN 5-2 **C74 OPEN** C74.CREATE.QUEUE 5-5<br>C74.ENABLE.DISABLE 5-6 C74.ENABLE.DISABLE  $4-1$ ,  $5-1$  $4-6$ ,  $4-25$ 5-8

DATA MESSAGES 3-1, 5-9<br>DENIAL.REASON 4-6, 4-1  $4-6$ ,  $4-14$ ,  $5-4$ , 5-7<br> $4-18$ DETACH AND CLEAR DETACH MESSAGE 4-17<br>DETACH.AND.CLEAR 4-19 DETACH.AND.CLEAR OUHHY REMOTE OPEN 4•3

ENABLE.DISABLE 5•7 END\_KEY 3-4 ERROR 3-3

FILE.NAME 4•7

e

GENERAL DESCRIPTION  $1 - 1$ GOOD.RESULTS 4~6

HEADER.OPTION 4-4

INPUT.MESSAGES.QUEUED 4·25 INPUT.Q.BUffERS 5-5, 5-6 INPUT.Q~OEPTH 5-5

 $\frac{1}{2}$ 

BURROUGHS CORPORATION COMPUTER SYSTEMS GROUP SANTA BARBARA PLANT

COMPANY CONFIDENTIAL MESSAGE CONTROL SYSTEM INTERFACE P. S. 2212 5441 Cf)

 $INPUT, Q, RECORD, SIZE = 5-5, 5-6$ 

JOB.NO 4-25

KEY TO ABBREVIATION 2-2

LINE RELEASE MESSAGE 4-25<br>LINE.COUNT 4-21 LINE.COUNT 4•21 LINE.INFO 4-2<br>LIST.TYPE 4-7 LIST.TYPE LSN  $3-3$ • 4-21• 4-22• 4-24<br>LSN-LIST 4-25 LSN.LIST

MAX.STATIONS 4-6 MCP ACTIONS UPON A COBOL74 RECEIVE OR ENABLE/DISABLE INPUT<br>MESSAGE TYPES 2-1 MESSAGE TYPES 2-1<sup>'</sup><br>MESSAGE.COUNT 4-24 MESSAGE.COUNT MESSAGE.TYPE 6-1  $5 - 10$ 

OPEN MESSAGE 4-1<br>OPEN REPLY 4-1 OPEN REPLY OPEN REVIEW CRITERIA 4•8 OPEN WITH HEADERS 4-2 OPEN WITH SIMPLE HEADERS 4-3 OPEN.APPROVER.RF.NO 4-25<br>OPEN.ERROR 4-19, 5-8 OPEN.ERROR 4-<br>OPEN.TIME 4-4 OPEN.TIME OPEN.TYPE 4•4 OPEN/OPEN.REPLY FORNAT 4-3<br>OTHER.RF.ERROR 4-25 OTHER.Rf.REQUEST 4-25 OUTPUT.MESSAGES.QUEUED 4•25 OUTPUT.QUEUED.LIST 4-zs

PARENT.JOB.ND PARTICIPATING PASSWORD PASSWORD.USED PASSWORDS 5-2 PROGRAM.JOB.NO PROGRAM. NAME PROTOCOL.TYPE  $4 - 4$  $4-6$ ,  $5-3$ 5-7 5-5 4-4. 4-14· 5-4. 5-7, 5-6 4-4, 5-4.  $4 - 7$ 

RECALL MESSAGE 4•23 RECALL.ERROR 4•24 RELATED DOCUMENTATION 1-5 REHAINDER.SQN 5•4 REMOTE FILES 1-1 REMOTE.FILE.HAS.HEADERS 4-21 REMOTE.FILE.INFO MESSAGE 4-24<br>REMOTE.FILE.NO 3-3, 4-25 REMOTE.FILE.NO REMOVE MESSAGE 4-23 REQUESTING.LSN 4-21, 4-22, 4-24<br>RESIDENT 4-5 **RESIDENT** 

#### $IX - 3$

BURROUGHS CORPORATION COMPUTER SYSTEMS GROUP SANTA BARBARA PLANT

I <sup>a</sup>

-

- 7

f

I

,.

I

*f!1* 

**ICLEAR CONFIDENCE** 

I

COMPANY CONFIDENTIAL MESSAGE CONTROL SYSTEM INTERFACE P. S. 221Z 5447 Cf)

BlWTGR EFZYGT EFYSK PRODUKTION DE SERVERSKE PRODUKT I DIE DIE VERTOOP DIE KOMPONIATIE DIE KOMPONIATIE

RESOURCE SHARING 1-2

SESSION 4-7 SIGNAL.CHAR 4-5, 4-14<br>SIMPLE.HEADER.OPTION 4-5 SIMPLE.HEADER.OPTION<br>SIMPLE.HEADERS 5-3 SIMPLE.HEADERS 5-3<br>STATION.LINE.NO 4-21 STATION.LINE.NO<br>STATION.LIST 4-7 STATION.LIST 4-<br>STATION.LSN 5-7 STATION.LSN 5-7<br>STATION.NAME 4-21, 5-7 STATION.NAME 4-21,<br>STATION.PHONE 4-21 STATION.PHONE STATION.REMOTE.FILE 4-21 STATION~SECONOARY.FILE.NO STATION.TALLIES 4-21<br>STATION.TOGGLES 4-21 STATION.TOGGLES 4-2<br>STATUS MESSAGE 4-20 STATUS MESSAGE 4-<br>STATUS.ERROR 4-21 STATUS.ERROR 4-21

TALLY 3•4 TERMINAL.TYPE 3-4<br>TEXT 3-4 TEXT<sub>1</sub> TEXT.SIZE *3-3*   $3-3$ , 4-25<br>E  $3-4$ TOGGLE 3-4<br>TRAN-NO 3-3 TRAN.NO

USE 5•7 USE.REMOTE.KEY 4-5 USER MESSAGES 6-1<br>USER-QUEUF-NO 5-8 USER.QUEUE.NO USER.REMOTE.FILE.NO 4-5

VARIANT 3-3